Федеральное агентство по образованию Государственное образовательное учреждение высшего профессионального образования Ивановский государственный химико-технологический университет

## **МЕТОДИЧЕСКИЕ УКАЗАНИЯ К ВЫПОЛНЕНИЮ КУРСОВОЙ РАБОТЫ ПО ДИСЦИПЛИНЕ «ПЛАНИРОВАНИЕ НА ПРЕДПРИЯТИИ»**

Составители: А.А. Миролюбова В.А. Зайцев

Иваново 2008

Составители: А.А. Миролюбова, В.А. Зайцев. УДК 658.5(076.1)

Методические указания к выполнению курсовой работы по дисциплине «Планирование на предприятии» / Сост. А.А. Миролюбова, В.А. Зайцев. Иван. гос. хим-технол. ун-т., Иваново, 2008. – 32 с.

Методические указания подготовлены с целью оказания помощи студентам в выполнении курсовой работы по дисциплине «Планирование на предприятии». Они определяют цели, содержание, структуру и порядок оформления работы.

Издание предназначено для студентов, получающих квалификацию бакалавр экономики.

Рецензент доктор экономических наук С.Е. Дубова (Ивановский государственный химико-технологический университет)

# **Содержание**

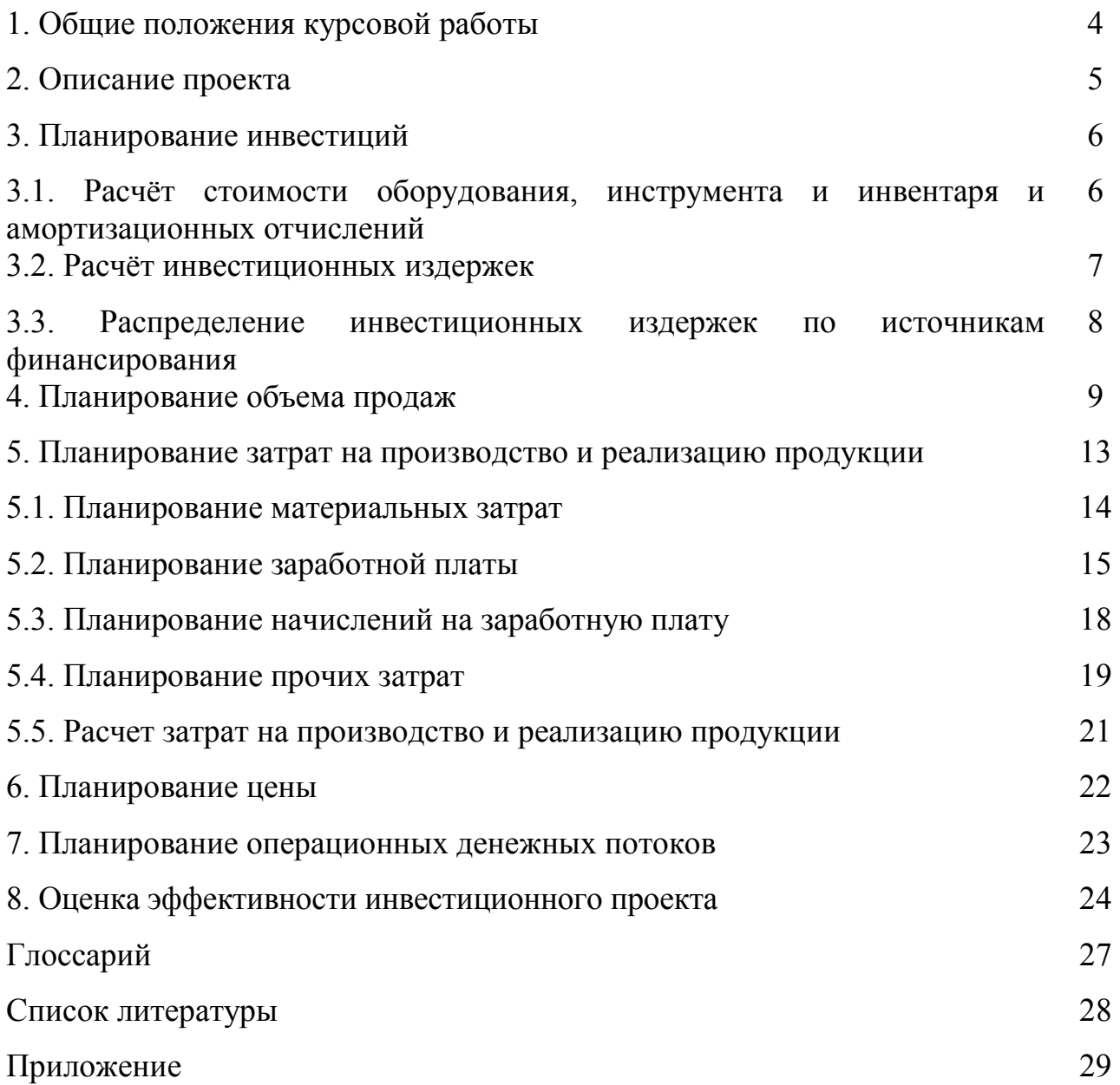

### **1. Общие положения курсовой работы**

Выполнение курсовой работы имеет своей целью систематизацию и углубление теоретических знаний, закрепление практических навыков в области внутрифирменного планирования. Курсовая работа является составной частью выпускной квалификационной работы бакалавра экономики и выполняется на основе результатов курсовых работ по дисциплинам «Маркетинг» и «Менеджмент I».

Пояснительная записка по курсовой работе содержит:

- титульный лист (см. приложение);
- аннотацию;
- содержание;
- введение;
- основную часть;
- заключение;
- список использованных источников.

*Аннотация* включает сведения о содержании работы, носит пояснительный и рекомендательный характер. Объем аннотации не должен превышать 1 страницы, ее помещают в курсовой работе после титульного листа.

*Содержание* (1 стр.) приводят в точном соответствии с рубрикацией, принятой в курсовой работе, с указанием номеров страниц, начала разделов и подразделов.

*Введение* (1-2 стр.) к курсовой работе должно отражать актуальность темы, необходимость планирования на предприятии, цель и задачи работы.

В *основной части* курсовой работы студент на основе результатов курсовых работ по дисциплинам «Маркетинг» и «Менеджмент I» делает расчет оценки эффективности инвестиционного проекта вновь созданного предприятия (фирмы). Для планирования бизнеса необходимо воспользоваться литературными источниками, информацией в периодических изданиях, сайтами в сети «Internet», данных предприятий-аналогов. Выполненные расчеты должны сопровождаться необходимыми пояснениями.

В *заключении* (1-2 стр.) логически последовательно излагаются результаты и выводы, к которым пришел студент в результате исследования. Они должны быть краткими и четкими.

Курсовая работа оформляется 14 шрифтом, 1,5 интервалом.

Упрощения, принятые в данном проекте:

- инфляционный процесс отсутствует:
- · рассматривается только один сценарий;
- · риски по проекту отсутствуют.

Расчеты выполняются в тысячах рублей.

Объем раздела составляет 3-4 страницы. В этом разделе необходимо кратко описать сущность предлагаемого проекта, который заключается в создании предприятия (фирмы) и на базе которого осуществляется производство существующей (традиционной) или принципиально новой продукции, либо оказывается услуга. В этом разделе необходимо ответить на следующие вопросы:

- какова цель создания предприятия (фирмы)?
- · какова организационно-правовая форма предприятия?
- · где находится (месторасположение) предприятия?
- · каковы сегменты рынка, в которых собирается работать предприятие?
- какова технология производства продукции?
- каковы конкурентные преимущества вашей продукции?

• какова требуемая сумма инвестиций? их источники финансирования.

- · какова стоимость оборудования и дата ввода в эксплуатацию?
- · какова годовая проектная мощность оборудования?
- какова цена реализации продукции?

Здесь же необходимо указать продолжительность расчетного периода (периода планирования) проекта. Шаг расчета принять равным оному году.

Продолжительность расчётного периода (горизонт расчёта) принимается с учётом продолжительности создания и эксплуатации объекта. Продолжительность создания объекта определяется сроками капитального строительства, а продолжительность эксплуатации - как средний нормативный срок службы основного технологического оборудования:

$$
Tp = Tcrp + \frac{100}{Hcp} \t{10}
$$

где Т<sup>р</sup> - продолжительность расчётного периода, количество лет;

 $T_{\rm crp}$  - продолжительность капитального строительства, количество лет;

Нср - средняя норма амортизационных отчислений на реновацию оборудования, %

Расчет показателей производится согласно графику осуществления инвестиционного проекта (табл.1).

### **Таблица 1**

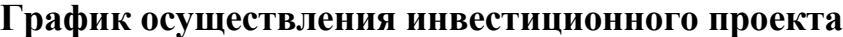

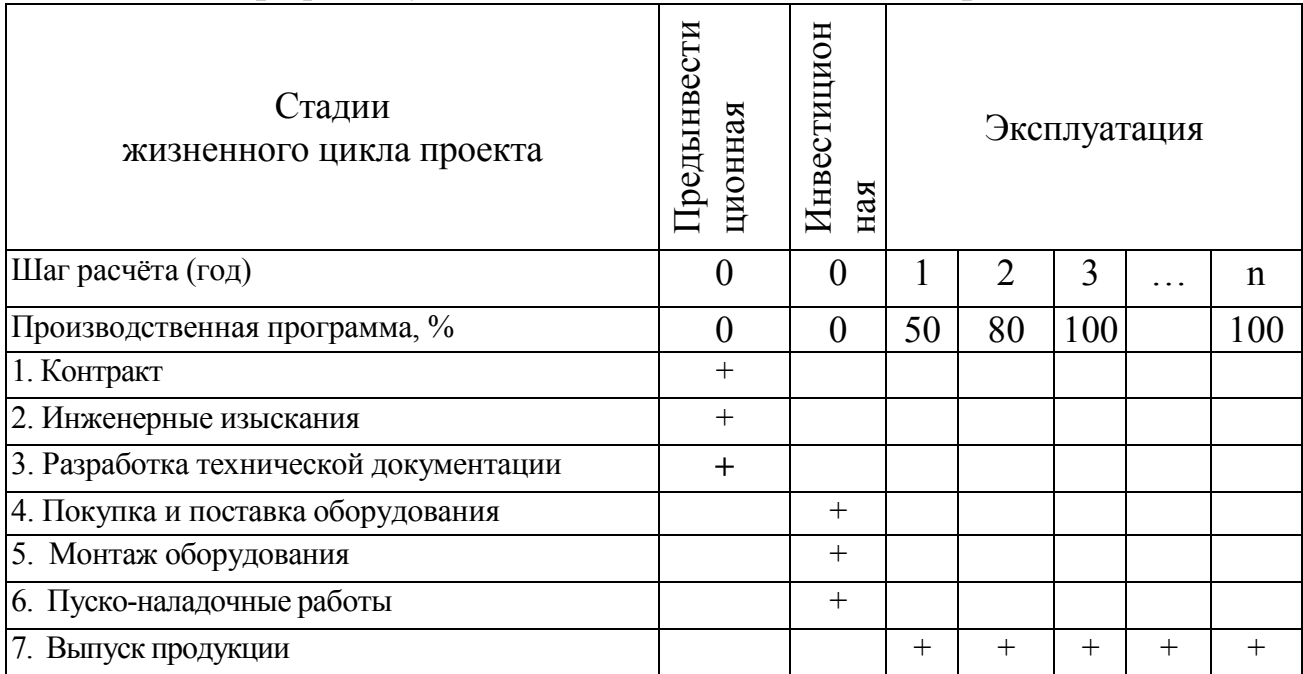

### **3. Планирование инвестиций**

### **3.1. Расчёт стоимости оборудования, инструмента и инвентаря и амортизационных отчислений**

Стоимость оборудования определяется по формуле:

$$
\Phi \circ \delta = \sum_{i}^{n} \text{Kycr}_{i} \cdot \text{II}_{i}, \tag{2}
$$

где  $\Phi_{\rm o6i}$  - стоимость i-ro вида оборудования, ден.ед., Куст<sub>i</sub> -количество i-ro вида оборудования, шт., Ц<sup>i</sup> - базисная цена i-ro вида оборудования, ден. ед.

Амортизационные отчисления на полное восстановление (реновацию) оборудования определяются по формуле:

$$
A o \tilde{o} = \sum \frac{H o \tilde{o}_i}{100} \cdot \Phi o \tilde{o}_i , \qquad (3)
$$

где Аоб<sup>i</sup> - годовые амортизационные отчисления на реновацию i-го вида оборудования, ден.ед.,  $H_{\text{o6}i}$  - норма амортизационных отчислений на реновацию i-гo вида оборудования, %.

## **Таблица 2**

### **Расчёт стоимости оборудования, инструмента и инвентаря и амортизационных отчислений**

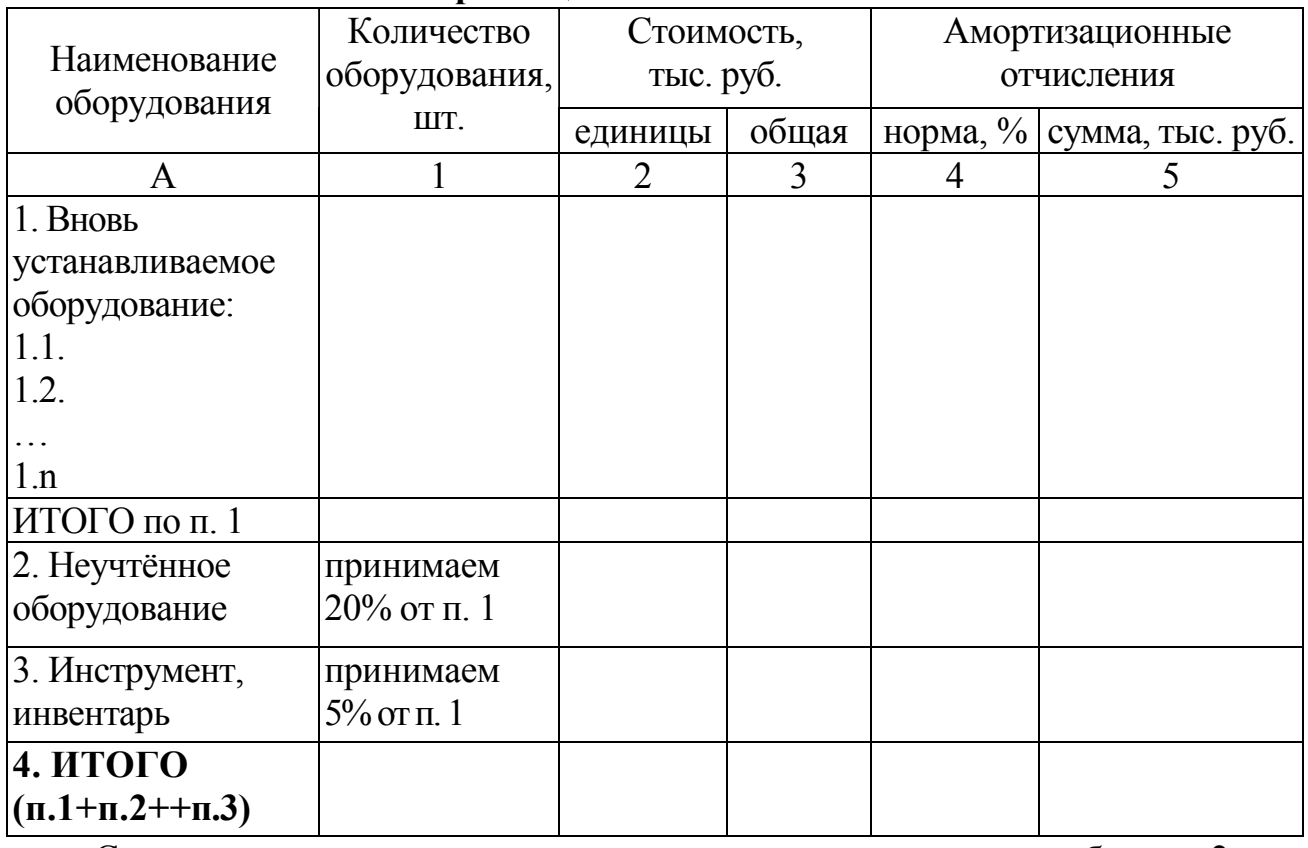

Средняя норма амортизации определяется по данным таблицы 2 по следующей формуле:

> $100$  (4)  $4 (umozn.1)$  $=\frac{pqa\phi a 5 \, (umozn.1)}{1}$ . *графа итогп <i>Нср* =  $\frac{pqa\phi a5}{p}$  (итогп)

## **3.2. Расчёт инвестиционных издержек**

Расчёт инвестиционных издержек представлен в таблице 3.

### **Таблица 3**

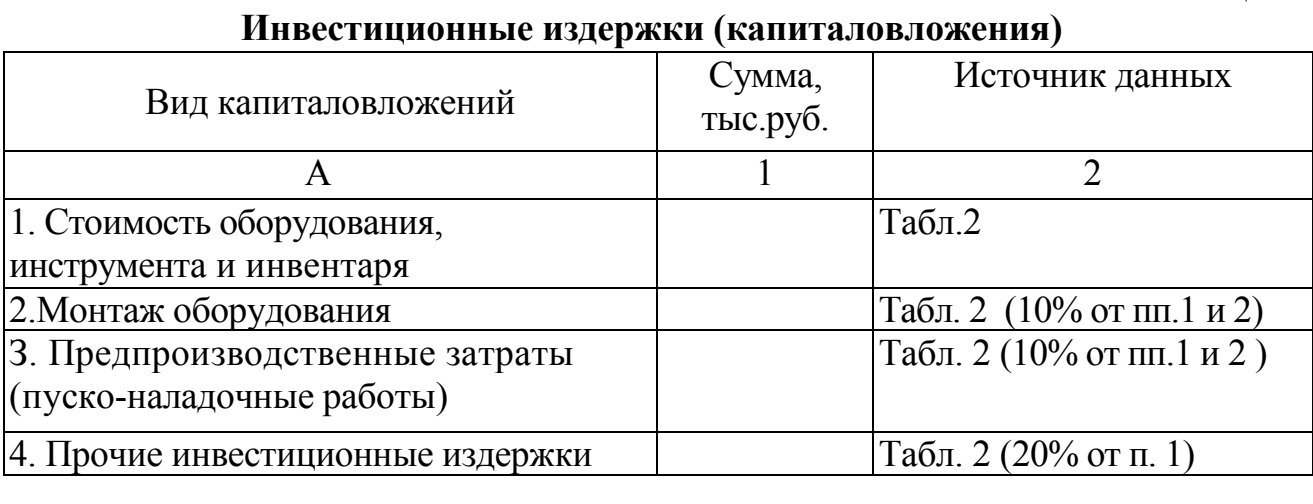

Окончание табл.3

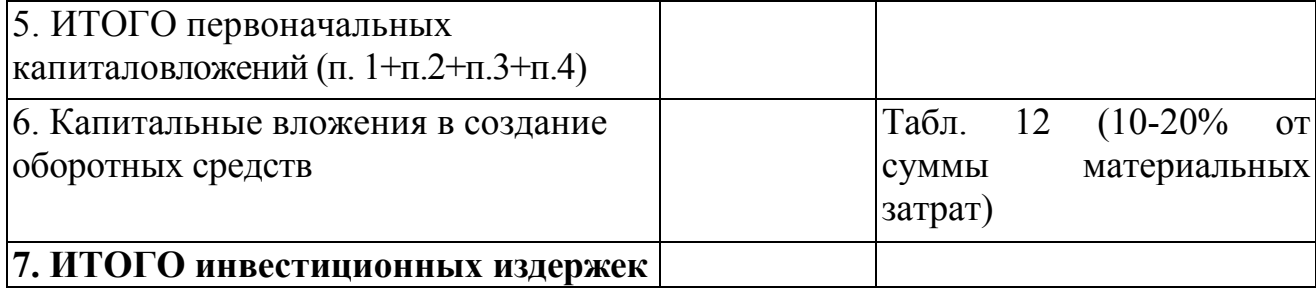

### **3.3. Распределение инвестиционных издержек по источникам финансирования**

В работе принимается, что источниками финансирования проекта является собственный и заемный капитал. Соотношение собственного и заемного капитала равно 1:1 (50%).

### **Таблица 4**

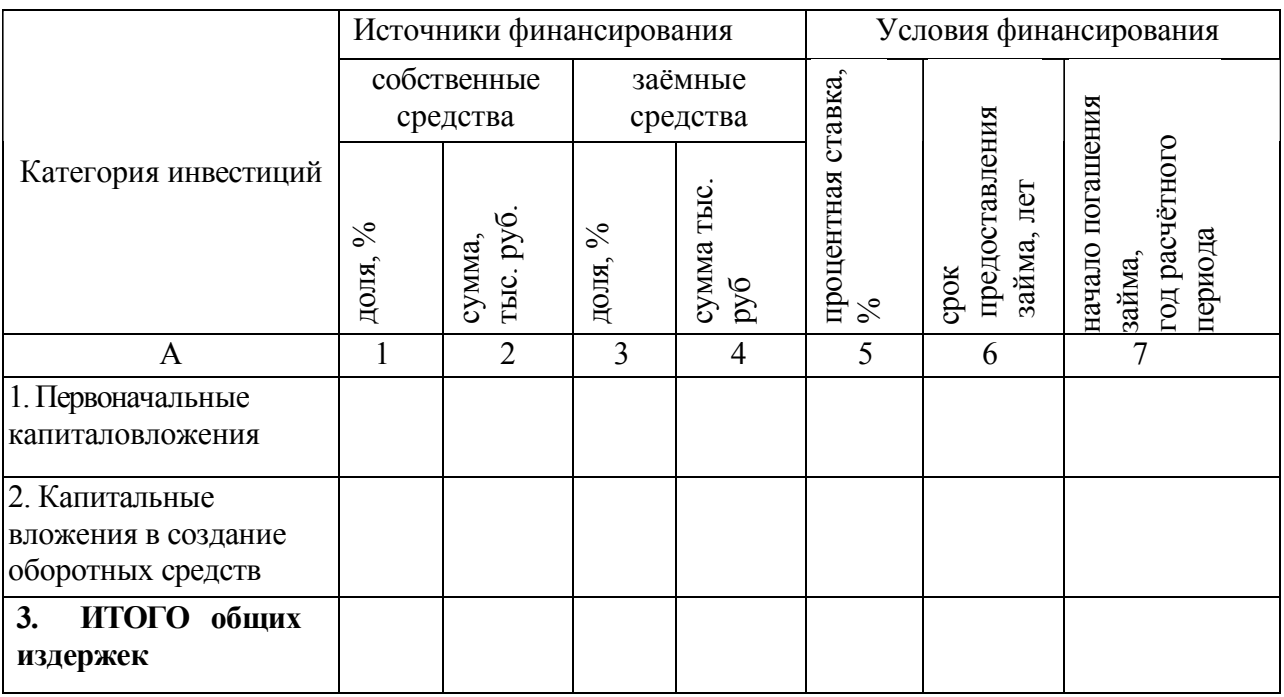

### **Финансовая структура инвестиций**

Распределение инвестиционных издержек по годам расчётного периода представлено в таблице 5. Расчёт выплат процентов и погашение задолженности по кредиту производится в разделе «Планирование прочих расходов».

## **Таблица 5**

## **Распределение инвестиционных издержек по годам расчётного периода, тыс.руб.**

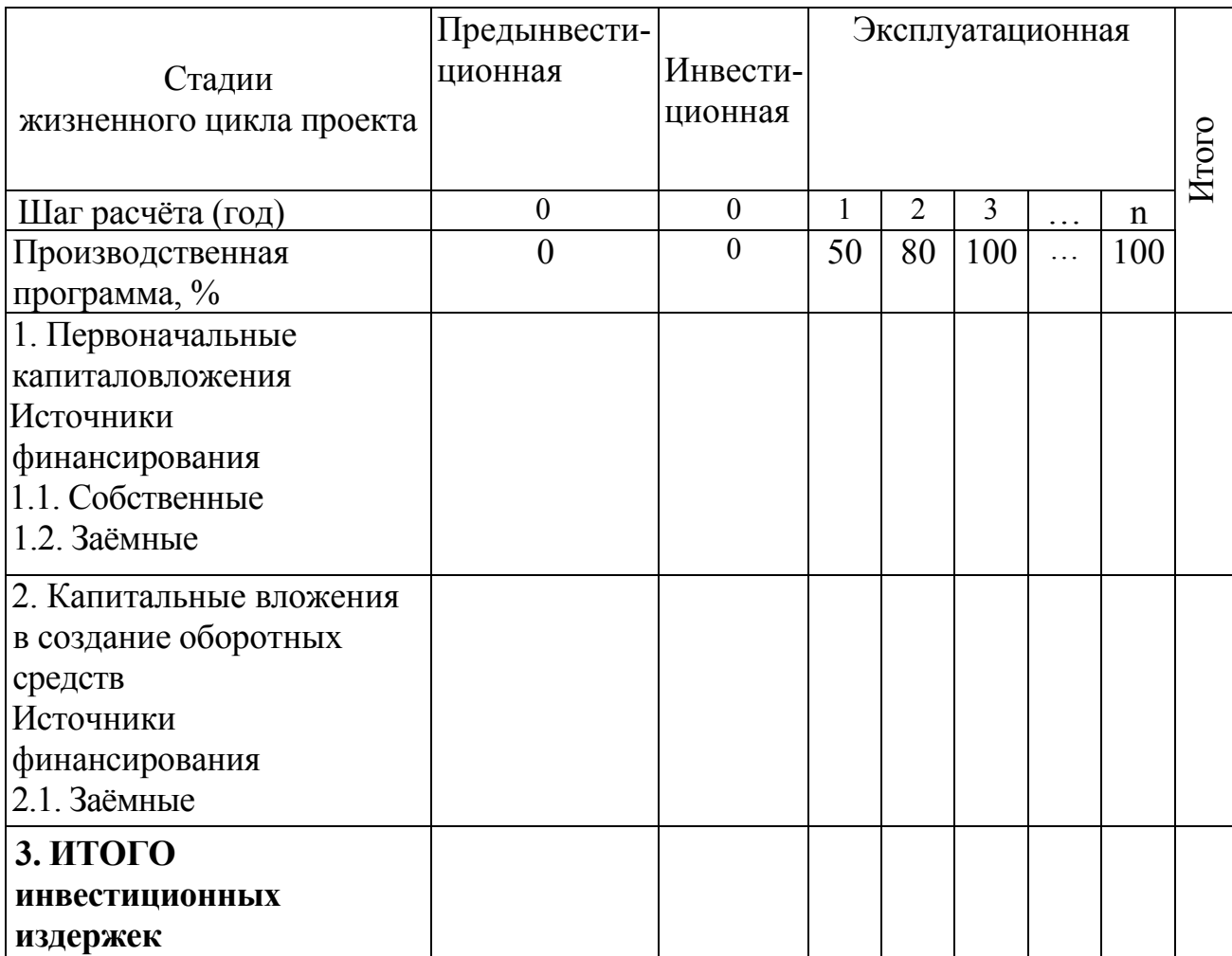

## **4. Планирование объема продаж**

План продаж предприятия составляется на основе его производственной мощности 1 и прогноза объемов сбыта продукции.

Качество составления плана продаж зависит от выбранного метода прогноза продаж. Существуют три группы методов прогнозирования:

· экспертные;

 $\overline{a}$ 

- · статистические
- · комбинированные.

*Экспертный метод* подходит для оценки развития нестабильного рынка, который сложно описать системой математических формул, а также долгосрочного планирования. Успешность применения этого метода во многом зависит от опыта и квалификации экспертов. Рассмотрим использование

 $1$  Показатель производственной мощности рассчитывался в курсовой работе «Менеджмент I»

экспертных оценок на примере прогнозирования объема продаж на рынке сухого обезжиренного молока (СОМ).

Пример 4.1. В таблице представлены экспертные оценки прогноза объема продаж на каждый квартал текущего года. Особенность рынка СОМ заключается в резком колебании объема продаж в течение года.

### **Таблица 6**

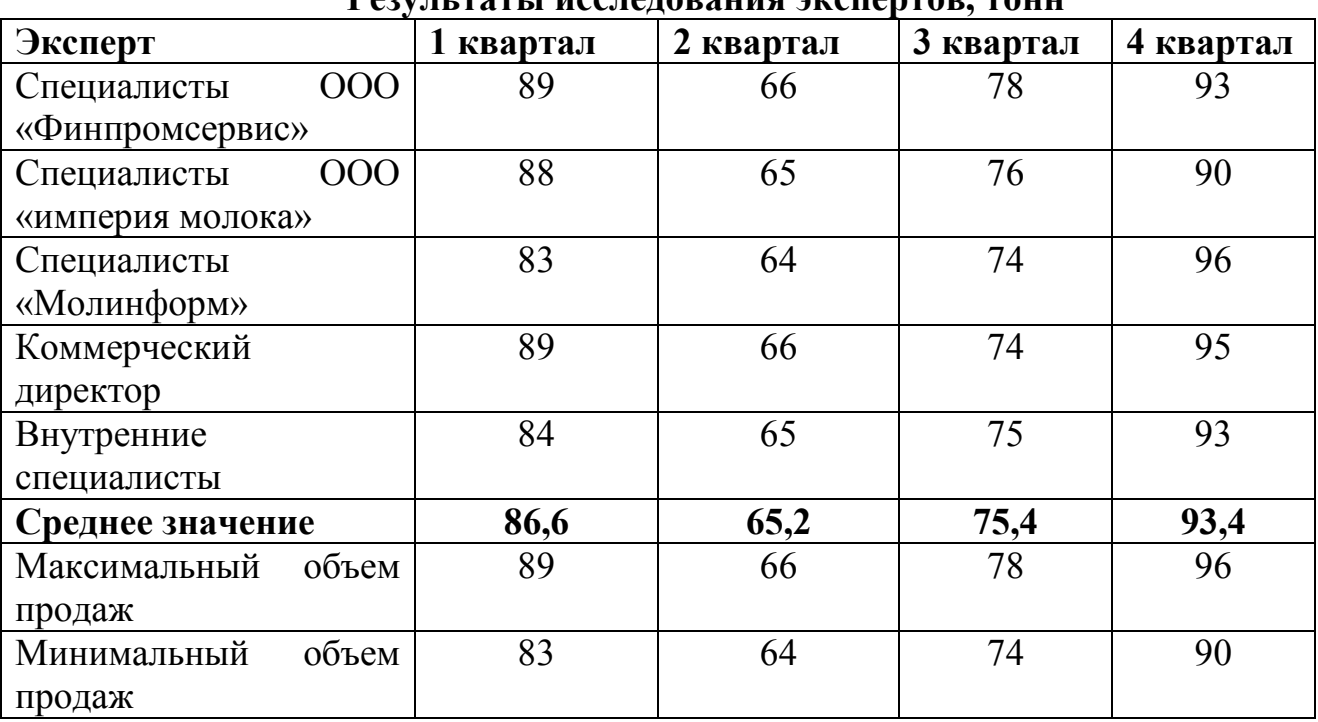

**Результаты исследования экспертов, тонн**

*Вывод.* В результате для формирования оптимального плана продаж будут использоваться средние значения, при оценке пессимистического прогноза – минимальный уровень объема продаж, предложенный всеми экспертами в выборе, оптимистического – максимальный уровень объема продаж.

*Статистические методы* применяются в случае, если компания, работает на устойчивом и предсказуемом рынке, а также имеется база данных о предыдущей динамике прогнозируемого показателя и влияющих на него факторов. Так, например, исходными данными могут послужить данные предприятий - аналогов. Применяя статистические методы, необходимо использовать либо MS Excel, либо специализированные статистические программы (Statistica и т. д.). Среди статистических методов рекомендуется использовать два наиболее простых и используемых: метод построения линии тренда и метод цепных индексов. Наиболее распространенным примером построения уравнения является зависимость объема продаж от времени.

Пример 4.2. На основании данных таблицы 7 требуется построить прогноз количества реализованной продукции для 10 года.

**Таблица 7** 

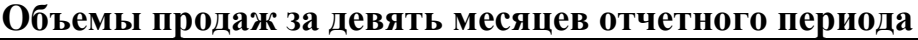

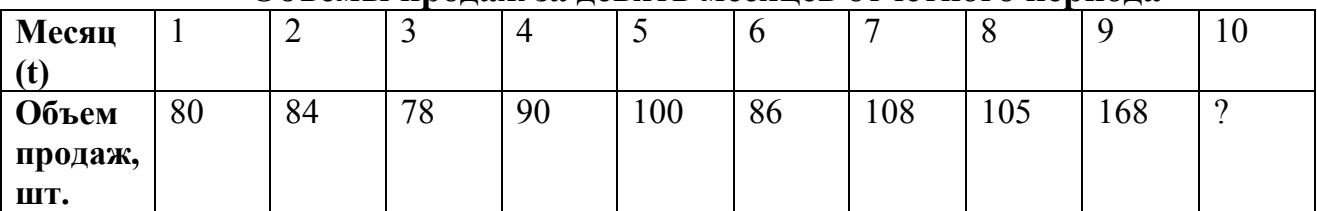

Для построения прогноза будем использовать MS Excel. Данные необходимо сформировать не в строках, а в столбцах. Алгоритм действий следующий:

1). в главном меню выберете **Сервис**/**Анализ данных**/**Регрессия**. Щелкните по кнопке **ОК**;

2). заполните диалоговое окно ввода данных и параметров вывода:

- входной интервал Y –объем продаж (с 1 по 10 период);
- входной интервал  $X (n$ ериод времени  $t=1-10$ )

Щелкните по кнопке **ОК.** 

На новом рабочем листе вы получили таблицу 8.

**Таблица 8** 

### **Вывод итогов по регрессионному анализу**

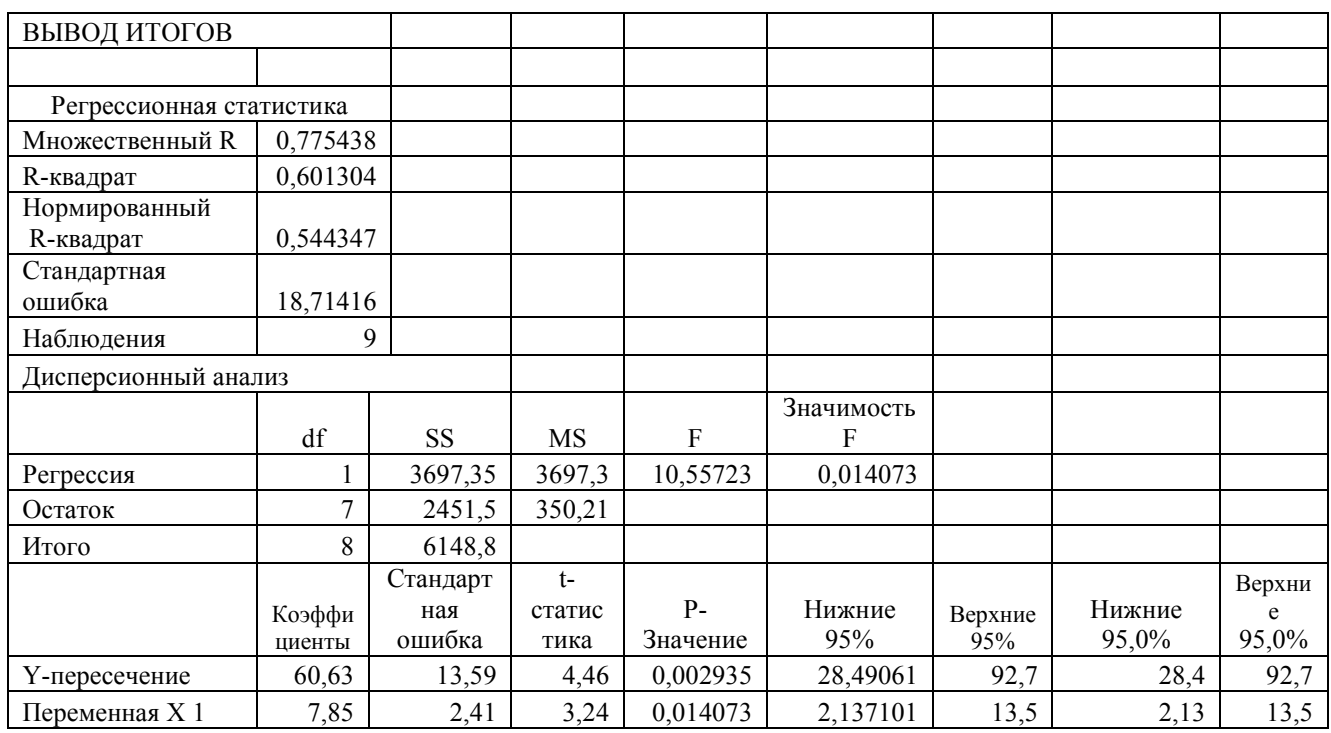

По результатам таблицы 8 напишем уравнение:

Q=60,63+7,85t. Таким образом, объем продаж в 10 году составит 139 шт  $(60,63+7,85.10).$ 

Если при прогнозе имеют место сезонные колебания, более эффективным методом прогнозирования будет *метод цепных индексов*. Он заключается в следующем: сначала рассчитываются отношения объема каждого последующего периода к предыдущему (цепные индексы), далее находится среднее значение этого индекса для каждого периода, после чего объем продаж последнего из них умножается на индекс следующего планового периода. Полученное значение и есть прогноз на первый прогнозный период. Для вычисления последующих показателей действуют аналогично.

Пример 4.3. Из года в год объем продаж на продукт А подвержен сезонным колебаниям, динамика объема реализации за 2004-2007 гг. приведена на рис. 1.

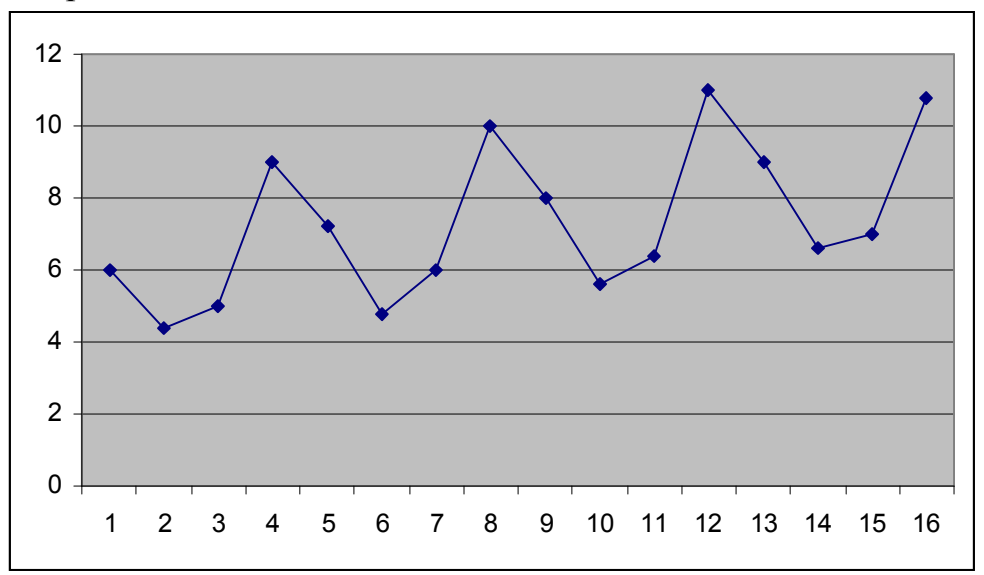

### **Рис.1. Динамика объема продаж на продукт А за 2005-2008 гг.**

Наличие сезонного фактора налицо, во втором квартале объем продаж достигает своего минимума, а в четвертом - максимума. На базе методики цепных показателей рассчитаем прогноз объема реализации на 2008 год.

Для этого рассчитаем цепные индексы изменения объема продаж. Для первого квартала 2005 г. такой индекс будет равен 1, так как нет данных о значении на четвертый квартал 2004 г., для второго квартала 2005 г. индекс равен 0,733 (4,4/6), аналогично рассчитываются индексы на все последующие периоды.

Далее на основании рассчитанных индексов по периодам производится расчет среднего индекса. Расчет довольно прост, среднее значение равно сумме значений соответствующих индексов за 2005-2008 гг., деленной на количество индексов, задействованных в расчете:

1 квартал  $-(1+0.8+0.8+0.818)/4=0.855$ ;

2 квартал  $-(0.733+0.667+0.7+0.733)/4=0.708$  и т. д.

Для расчета прогноза уровня объема продаж на 2008 г. необходимо объем продаж на продукт в четвертом квартале 2008 г. умножить на средний индекс за 1 квартал. Так мы получим прогноз объема реализации на 1 квартал. Механизм расчета прогноза следующих кварталов заключается в последовательном умножении объема предыдущего квартала на среднее значение индекса:

1 квартал – 10,8  $\cdot$ 0,855 = 9,229;

2 квартал 9,229 $\cdot$ 0,708 = 6,537 и т.д.

В результате будет получен прогноз на весь 2009 г. Данные расчета представлены в таблице 9.

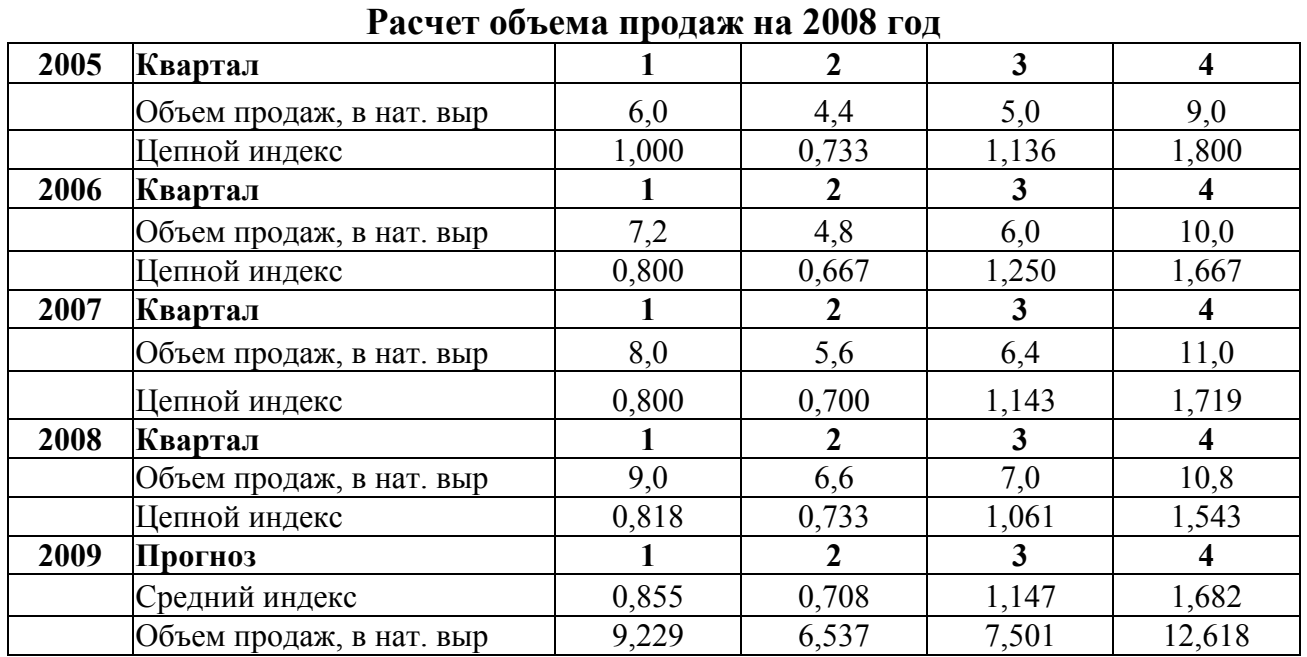

При вновь созданном предприятии можно воспользоваться информацией об объемах продаж в среднем по отрасли.

### **Таблица 10**

**Таблица 9** 

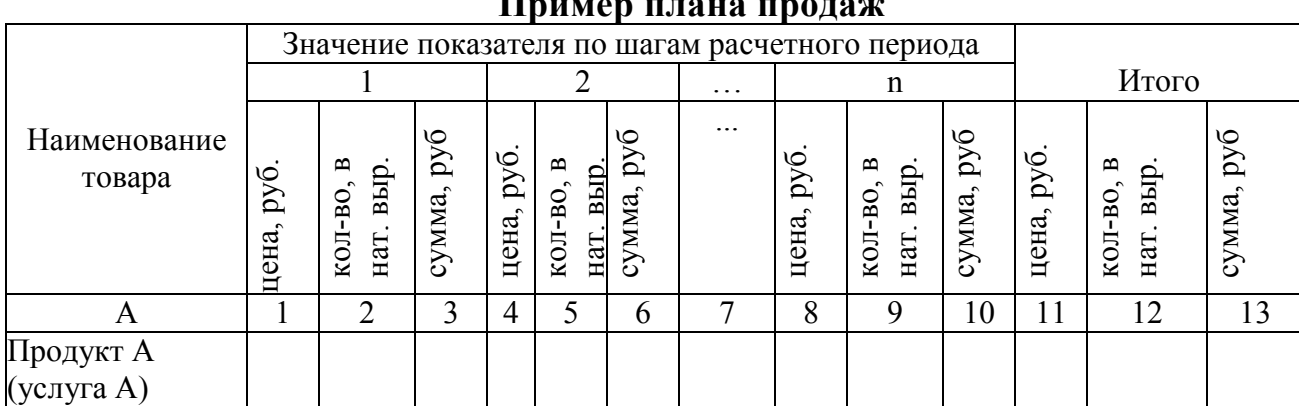

# $\Pi$ <sub>putton</sub>  $\Pi$ <sub>n</sub>  $\Pi$ <sub>2</sub>  $\Pi$ <sub>2</sub>  $\Pi$ <sub>2</sub>  $\Pi$ <sub>2</sub>  $\Pi$ <sub>2</sub>

## **5. Планирование затрат на производство и реализацию продукции**

Планирование затрат необходимо осуществлять в разбивке затрат по элементам [1]:

- 1) материальные затраты;
- 2) заработная плата;
- 3) начисления на заработную плату;
- 4) амортизация;

 $\overline{a}$ 

5) прочие затраты.

 $^2$  Графы «Цена» и «Сумма» заполняются после планирования цены

### 5.1. Планирование материальных затрат

К материальным затратам будем относить затраты на сырье, материалы, и упаковку. Материальные затраты – это прямые затраты, которые находятся в прямой зависимости от объема выпуска изделия.

Они рассчитываются одним из следующих способов:

*Первый способ.* На основе технологических норм и нормативов на единицу каждого вида продукции, исходя из плана продаж и цен этих ресурсов. Формула расчета следующая:

$$
\Pi M = \sum_{i=1}^{n} H p_i \cdot Q_i \tag{5}
$$

где i=1,…, n – количество выпускаемых изделий; Пм – потребность в материальных ресурсах; Hpi – норма расхода материала на i-ое изделие;  $Q_i$  – планируемый выпуск i-го изделия.

Затраты на остальные (вспомогательные) материальные ресурсы принимаются как определенный процент от расхода основных ресурсов.

*Второй способ.* На основе данных аналогичных предприятий по затратам на единицу производимой продукции.

Для применения первого способа используйте расчетную таблицу 11, на основе которой составляется план прямых затрат на сырье и материалы (табл.12).

## **Таблица 11**

### **Расчет использования сырья и материалов на основе норм и нормативов, в натуральном выражении**

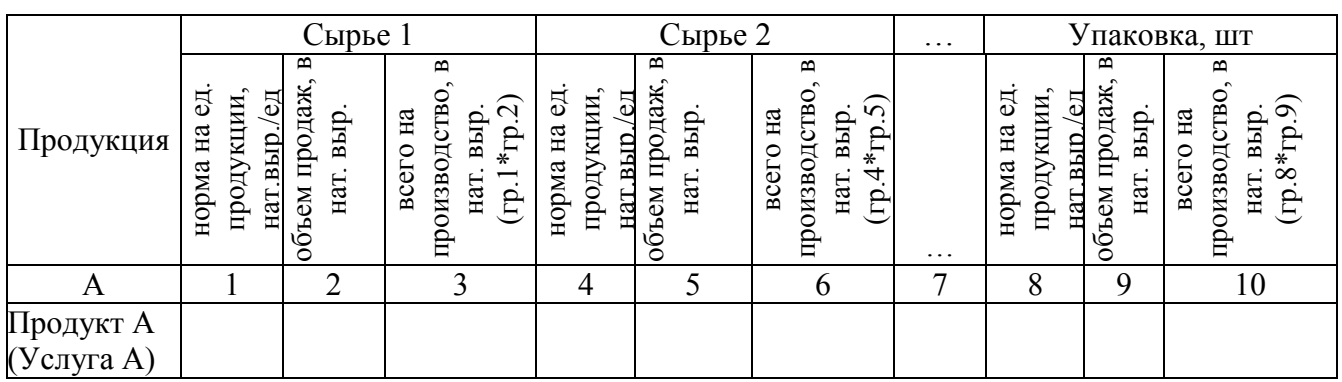

## **Таблица 12**

### **План прямых затрат на сырье и материалы**

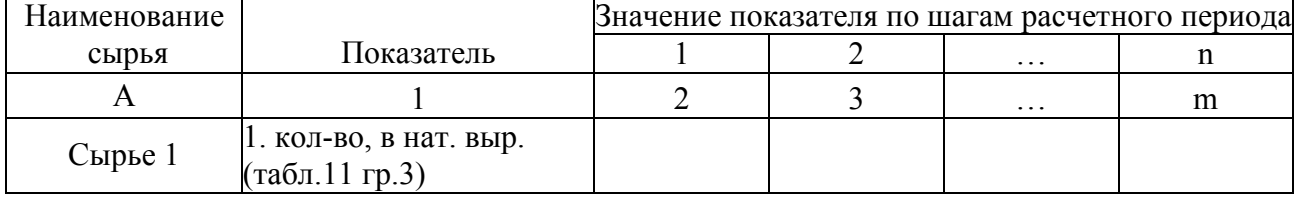

### Окончание табл.12.

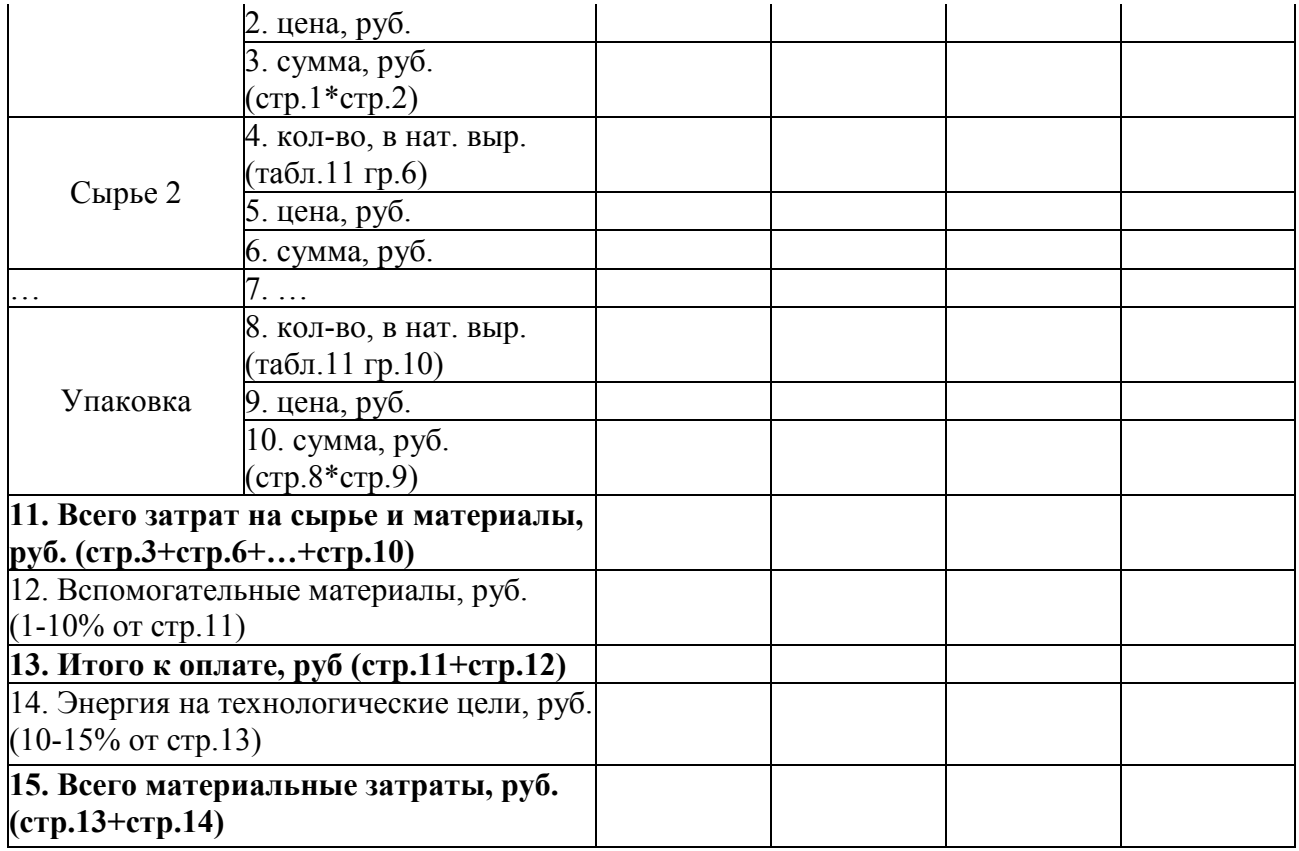

### 5.2. Планирование заработной платы

В элементе «Заработная плата» отражаются затраты на оплату труда основного производственного персонала предприятия, включая премии рабочим и служащим, стимулирующие и компенсирующие выплаты в пределах норм, предусмотренных законодательством.

Годовой фонд оплаты труда рассчитывается по формуле:

$$
\Phi \text{OT}_{\mathbf{i}} = 3 \Pi_{\text{cpM}} \cdot \mathbf{q}_{\mathbf{i}} \cdot 12 \tag{6}
$$

где ФОТ<sup>i</sup> - годовой фонд оплаты труда i-й категории работников, ден.ед.,

ЗПсрм - среднемесячная заработная плата одного среднесписочного работника, ден.ед.; Ч<sup>i</sup> - списочная численность i-й категории работников, чел.

Численность работников рассчитывается по категориям и группам работников, по цехам и предприятию в целом на основе принятой в проекте технологической схемы производства и режима работы.

Сначала определяется по нормам обслуживания или нормам выработки явочное число основных рабочих по цехам и профессиям.

Явочное число основных рабочих по нормам обслуживания определяется по формуле:

$$
q_{AB} = \frac{Kycr}{H\omega} \cdot n_{\omega}, \qquad (7)
$$

где Ч<sub>яв</sub> - явочное число основных рабочих в сутки, чел.;  $K_{ver}$  - количество единиц оборудования данного вида, шт.,  $H_{\text{o6c}}$  - норма обслуживания маш./чел.,  $n_{\text{cm}}$ количество смен в сутки.

Далее рассчитывается штатная численность. При прерывном производстве:

$$
\mathbf{q}_{\text{m}T} = \mathbf{q}_{\text{BB}} \tag{8}
$$

При непрерывном производстве:

$$
\mathbf{H}_{\text{III}} = \mathbf{H}_{\text{BB}} \cdot (\mathbf{n}_{\text{cm}} + 1) , \qquad (9)
$$

где Ч<sub>шт</sub> - штатная численность основных рабочих в сутки, чел..

Списочная численность рабочих определяется по формуле:

$$
\mathbf{q}_{\rm cn} = \mathbf{q}_{\rm mr} \cdot \mathbf{K}_{\rm nep} \,, \tag{10}
$$

где Ч<sub>сп</sub> - списочная численность рабочих, чел., К<sub>пер</sub> - коэффициент пересчёта штатной численности в списочную.

$$
K_{\text{nep}} = \frac{T_{\text{HOM}}}{T_{\text{p}\phi}} \tag{11}
$$

где Тном, Тэф - номинальный и эффективный фонды рабочего времени, дн.. Тном и Тэф определяются по балансу рабочего времени одного среднесписочного рабочего, приведённого в таблице 13.

### **Таблица 13**

#### **Баланс рабочего времени одного среднесписочного рабочего**

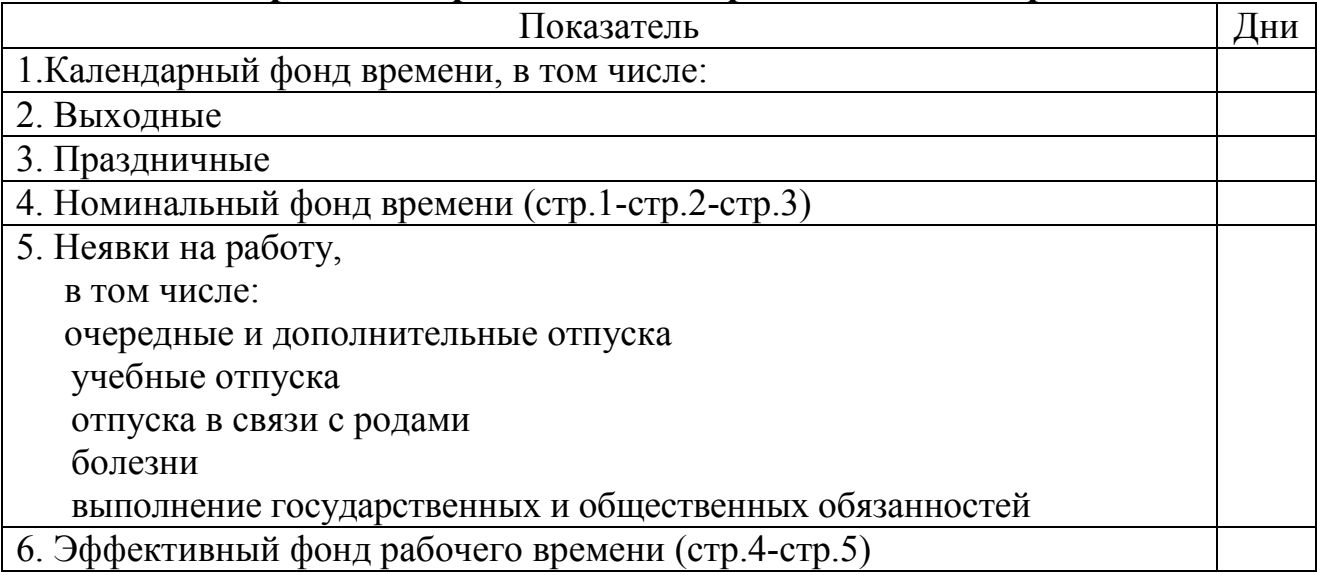

При расчёте численности основных рабочих по нормам выработки определяется сначала их списочная численность, а затем устанавливается и явочный состав.

$$
q_{\text{CII}} = \frac{Q}{K_{\text{BH}} \cdot T_{\text{90}} \cdot H_{\text{Bup}}^{\text{III}}},
$$
\n(12)

где Ч<sub>сп</sub> -списочная численность основных рабочих, чел., Q - производственная мощность за год, нат.ед., Нвыр- норма выработки одним рабочим, нат.ед./ч,

Тэф- эффективный фонд рабочего времени за год одного среднесписочного рабочего, ч; К — коэффициент выполнения норм выработки.

Штатная численность вспомогательных рабочих рассчитывается по нормативам численности:

- подсобных рабочих - 40%;

- рабочих по ремонту и обслуживанию оборудования - 25% от штатной численности основных рабочих.

Численность руководителей, специалистов и технических исполнителей устанавливается на основе рациональной схемы управления производством.

Штатную численность административно-управленческого персонала принять равной в размере 10% от штатной численность производственных рабочих.

Для руководителей, специалистов, технических исполнителей и административно-управленческого персонала списочная численность равна штатной.Результаты расчёта численности работников всех категорий сводятся в таблицу 14.

### **Таблица 14**

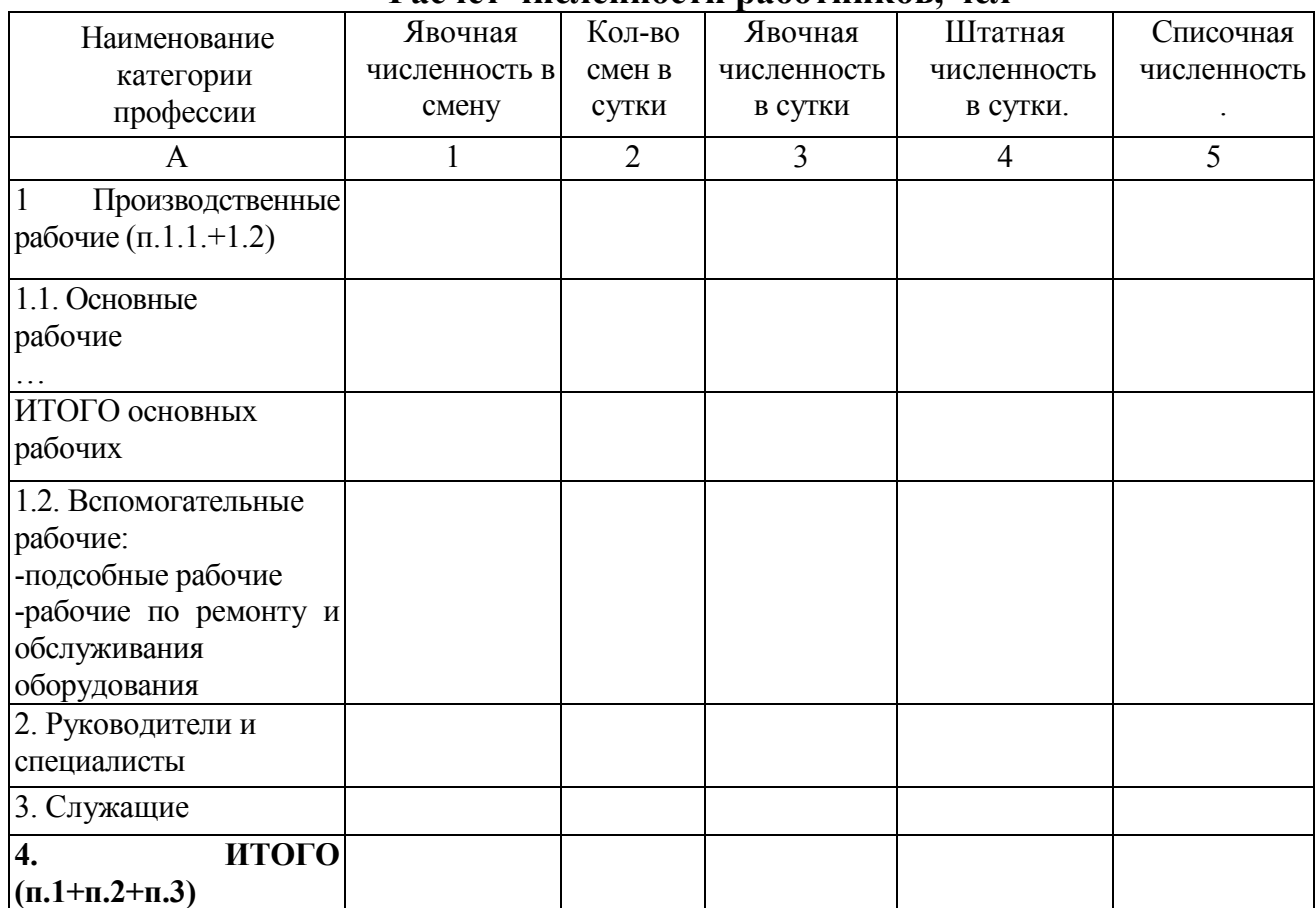

**Расчёт численности работников, чел**

По данным таблицы 14 рассчитываются годовые затраты на оплату труда работников. Результаты расчётов сводятся в таблицу 15.

# **Таблица 15**

## **Расчёты затрат на оплату труда работников на 100 –й процентный объем производства<sup>3</sup>**

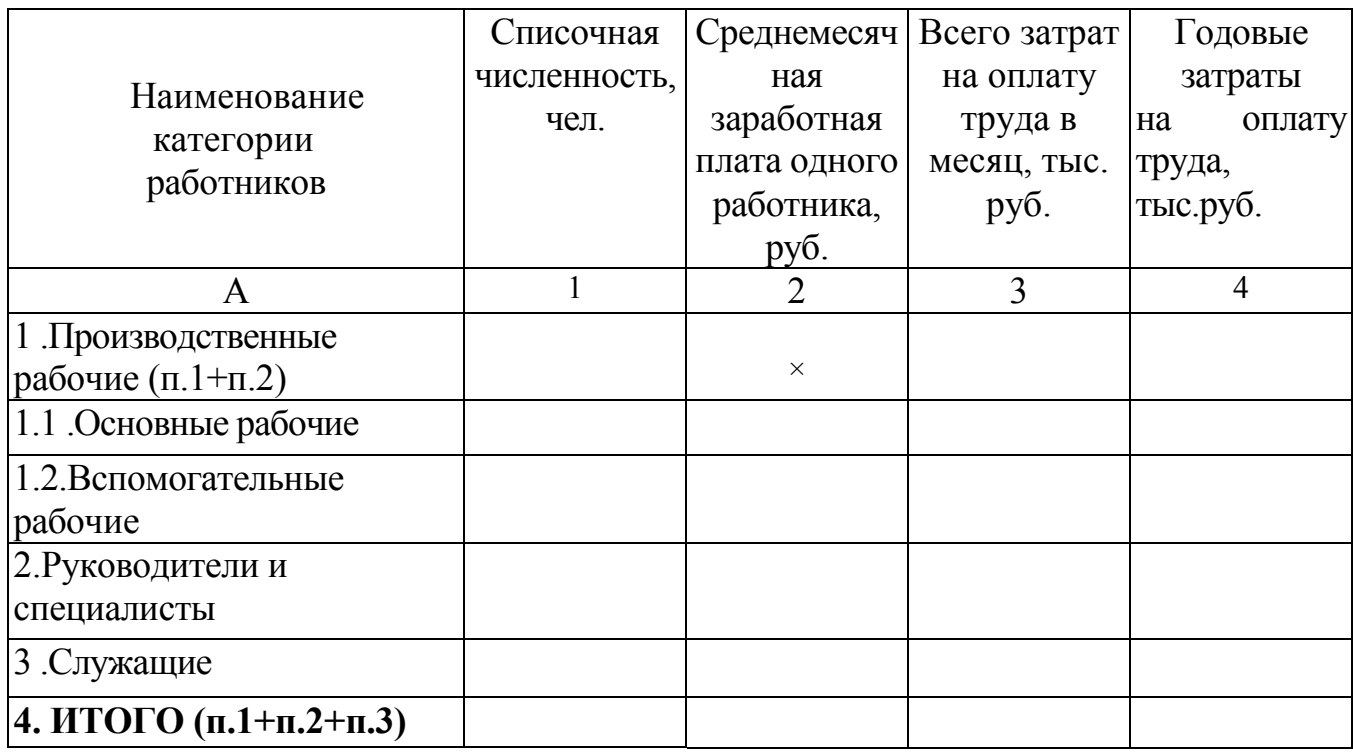

5.3. Планирование начислений на заработную плату

Начисления на заработную плату производятся в виде единого социального налога от средств на оплату труда и рассчитываются по установленным законодательством нормам на государственное социальное и медицинское страхование. Ставки налога для работодателей регламентируются статьей 241 главой 24 НК РФ.

## **Таблица 16**

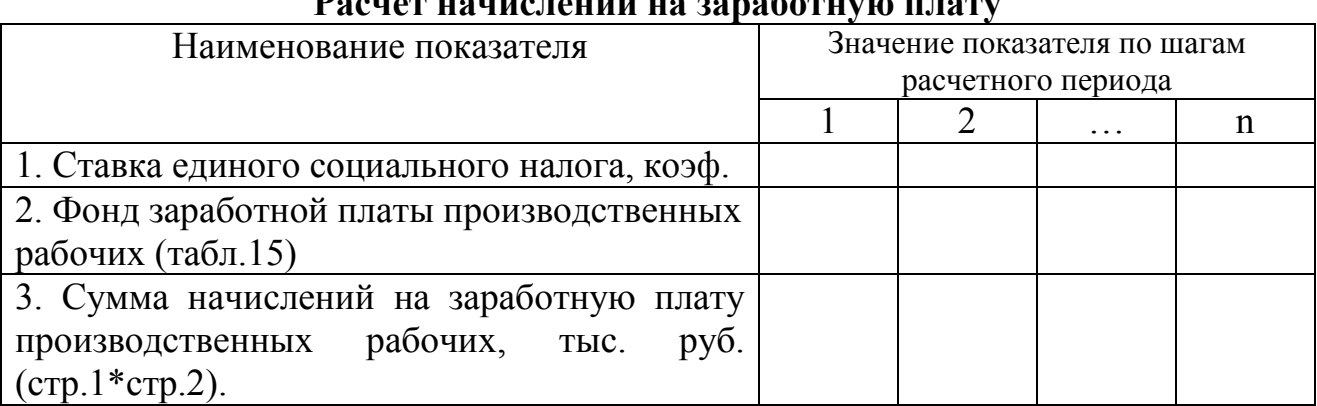

**Расчет начислений на заработную плату**

 $\overline{a}$ <sup>3</sup> На 50-и 80-й процентный объем производства фонд заработной платы берется пропорционально объему производства

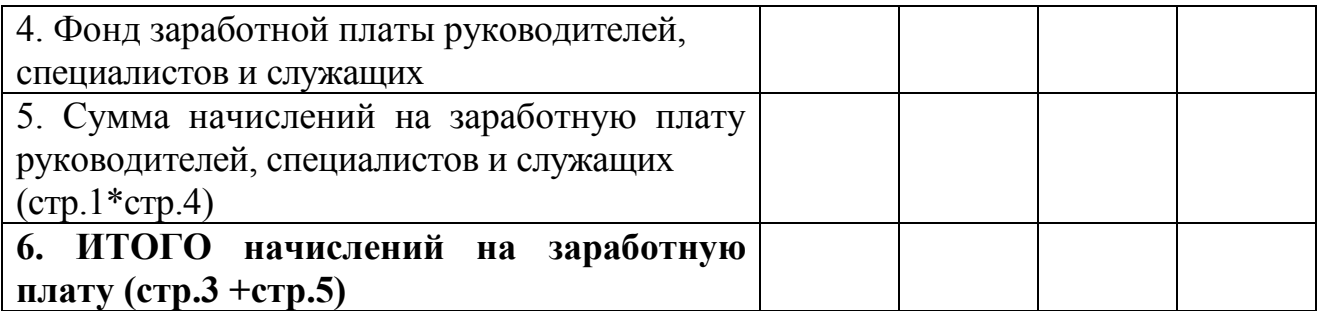

## 5.4. Планирование прочих затрат

К прочим затратам, связанным с производством и реализацией, относятся следующие виды затрат:

1) расходы на сертификацию продукции и услуг;

2) суммы комиссионных сборов и иных подобных расходов за выполненные сторонними организациями работы;

3) расходы по набору работников, включая расходы на услуги специализированных организаций по подбору персонала;

4) расходы на оказание услуг по гарантийному ремонту и обслуживанию;

5) арендные (лизинговые) платежи за арендуемое (принятое в лизинг) имущество;

6) расходы на содержание служебного транспорта;

7) расходы на командировки,

 $\overline{a}$ 

8) представительские расходы, связанные с официальным приемом и обслуживанием представителей других организаций, участвующих в переговорах в целях установления и поддержания сотрудничества;

9) расходы на подготовку и переподготовку кадров,

10) расходы на канцелярские товары;

11) расходы на почтовые, телефонные, телеграфные и другие подобные услуги,

12) расходы на текущее изучение конъюнктуры рынка, сбор информации, непосредственно связанной с производством и реализацией товара (услуги)

13) расходы на рекламу производимых и реализуемых товаров (услуг)

14) затраты на оплату процентов по полученным кредитам и т.п. 4

Для расчета затрат на оплату процентов по полученным кредитам необходимо составить график платежей в погашение суммы кредита и процентов за пользованием кредитом, если проект предполагает финансирование за счет заемных источников (табл.17).

## **Таблица 17**

### **График платежей в погашение суммы кредита и процентов за пользованием кредитом, тыс. руб.**

| Показатель              | Значение показателя по шагам<br>расчетного периода |  |          |  |  |  |
|-------------------------|----------------------------------------------------|--|----------|--|--|--|
|                         |                                                    |  | $\cdots$ |  |  |  |
| 1. Ежегодные отчисления |                                                    |  |          |  |  |  |

<sup>&</sup>lt;sup>4</sup> "Налоговый кодекс Российской Федерации (часть первая)" от 31.07.1998 N 146-ФЗ. – Ст. 264

Окончание табл. 17

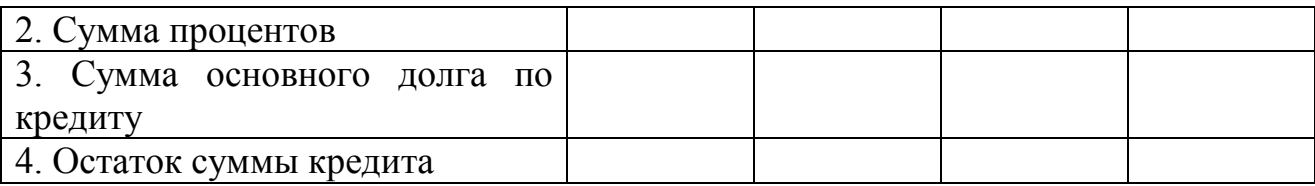

Для выделения процентных платежей и суммы основного долга из общей величины средств, идущих на погашение долгосрочных или краткосрочных обязательств, может быть использована формула текущей стоимости аннуитета:

$$
P = \frac{PVAn}{PVIFAr, n} \t{13}
$$

где PVA – текущая стоимость аннуитета; Р – периодические поступления или выбытия равных по величине денежных средств, руб.;  $PVIFA_{rn}$  – фактор текущей стоимости обыкновенного аннуитета, коэф. (приложение) 5 ; r- годовая процентная ставка за кредит, %; n- срок предоставления кредита.

Выделение из общей суммы процентных платежей и платежей за кредит приводят в таблице

Пример 5.5.1. Организация получает банковский кредит в размере 150 млн руб. на пятилетний срок с уплатой 10%, начисляемых ежегодно. При этом погашение кредита и процентных платежей осуществляется равными взносами в течение пяти лет, начиная с конца первого года. Расчет ежегодных платежей по банковскому кредиту (Р) осуществляется с использованием формулы текущей стоимости аннуитета:  $P = 150$  млн руб. / PVIFA<sub>rn</sub> = 150 млн руб. /  $3,7908 = 39,6$  млн руб.

**Таблица 18** 

|                              | Значение показателя по шагам расчетного периода |         |        |        |        |        |         |  |
|------------------------------|-------------------------------------------------|---------|--------|--------|--------|--------|---------|--|
| Показатель                   |                                                 |         |        |        |        |        | Итого   |  |
| 1. Ежегодные отчисления      |                                                 | 39,569  | 39,569 | 39,569 | 39,569 | 39,569 | 197,845 |  |
| 2. Сумма процентов           |                                                 |         | 12,543 | 9,84   | 6,867  | 3,597  | 47,847  |  |
| 3. Сумма основного долга     |                                                 | 24,569  | 27,027 | 29,729 | 32,702 | 35,972 | 150     |  |
| по кредиту (стр.1-стр.2)     |                                                 |         |        |        |        |        |         |  |
| 4. Остаток суммы кредита     | 150                                             | 125,431 | 98,404 | 68,675 | 35,973 |        |         |  |
| $(crp.4. rp.i-1-crp.3 rp.i)$ |                                                 |         |        |        |        |        |         |  |

**Расчет ежегодных платежей по банковскому кредиту**

Условно допустим, что остальная часть прочих затрат рассчитывается как процент от величины элементов затрат.

 $\overline{a}$ 

 $^5$  Без использования финансовой таблицы, представленной в Приложении , PVIFA<sub>r.n</sub> исчисляется по формуле:  $PVIFA_{r,n} = 1/r - 1/(r(1+r)^n)$ 

## **Таблица 19**

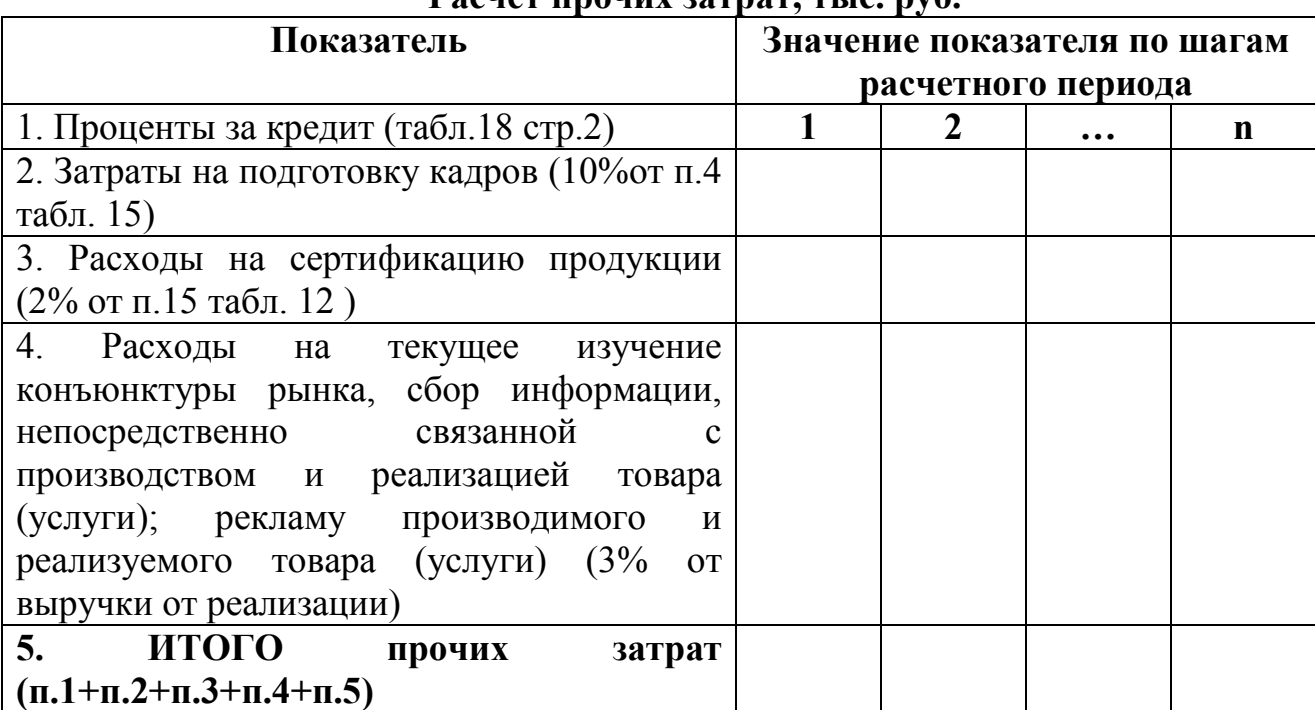

## **Расчет прочих затрат, тыс. руб.**

## 5.5. Расчет затрат на производство и реализацию продукции

## **Таблица 20**

## **Распределение затрат на производство и реализацию продукции по годам расчетного периода, тыс.руб.**

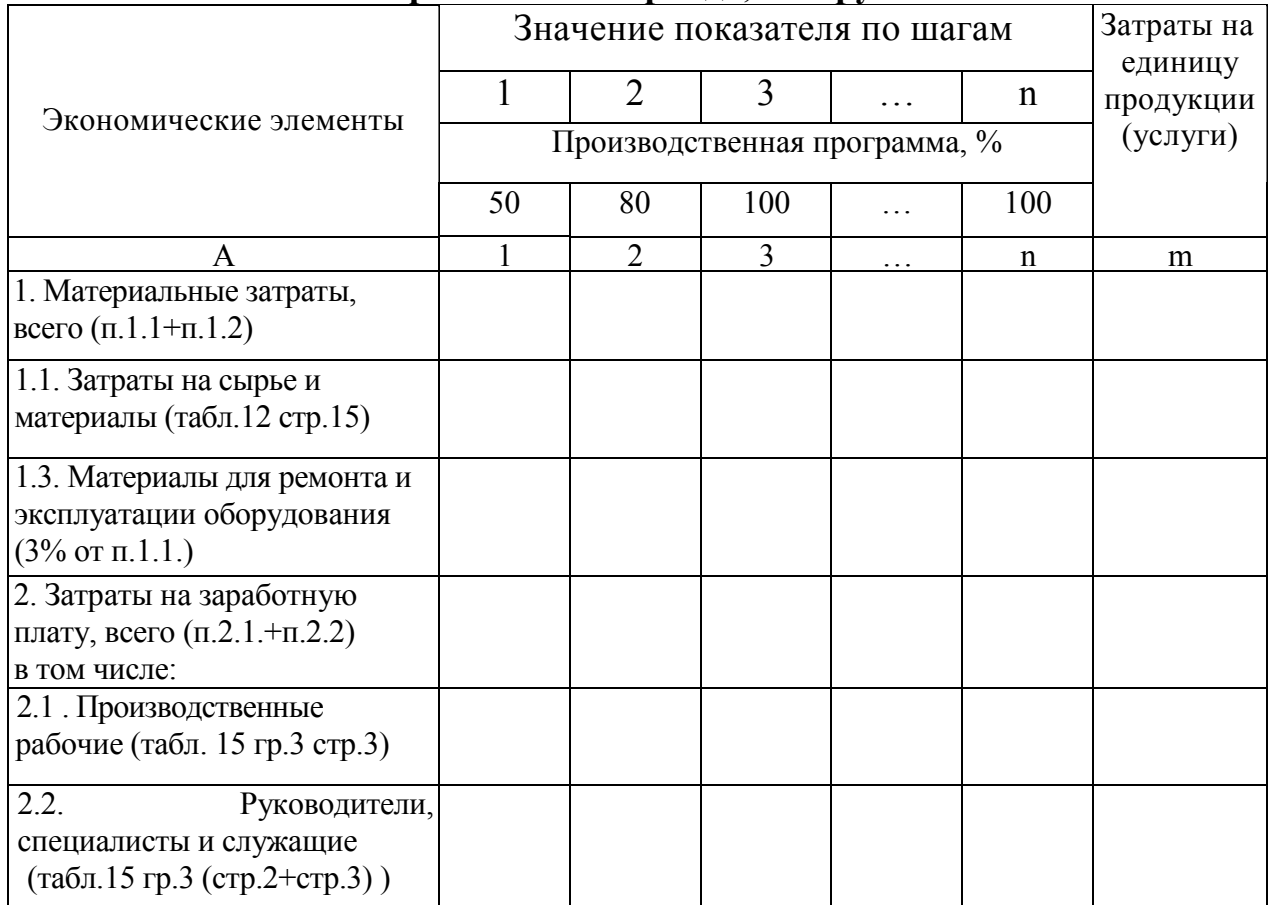

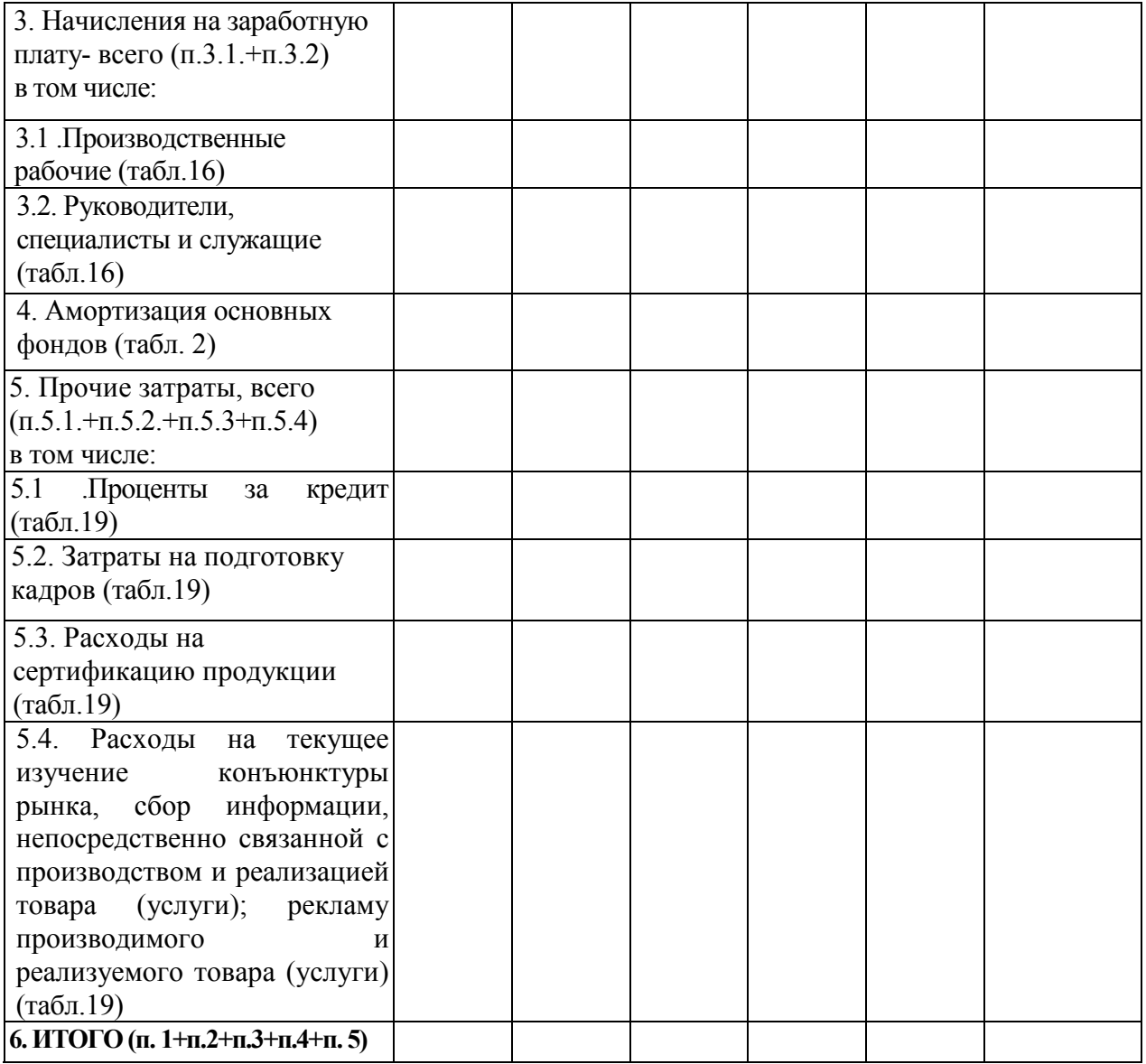

## **6. Планирование цены**

Для стоимостной оценки объема продаж необходимо спланировать цену на продукцию (услугу), используя метод установления цены на основе издержек производства и реализации продукции. Цена товара (услуги) образуется путем добавления наценки к затратам на производство и реализацию продукции (услуги). Наценка на продукции или услугу может быть выбрана самостоятельно студентом.

Алгоритм расчета представить в таблице.

## **Таблица 21**

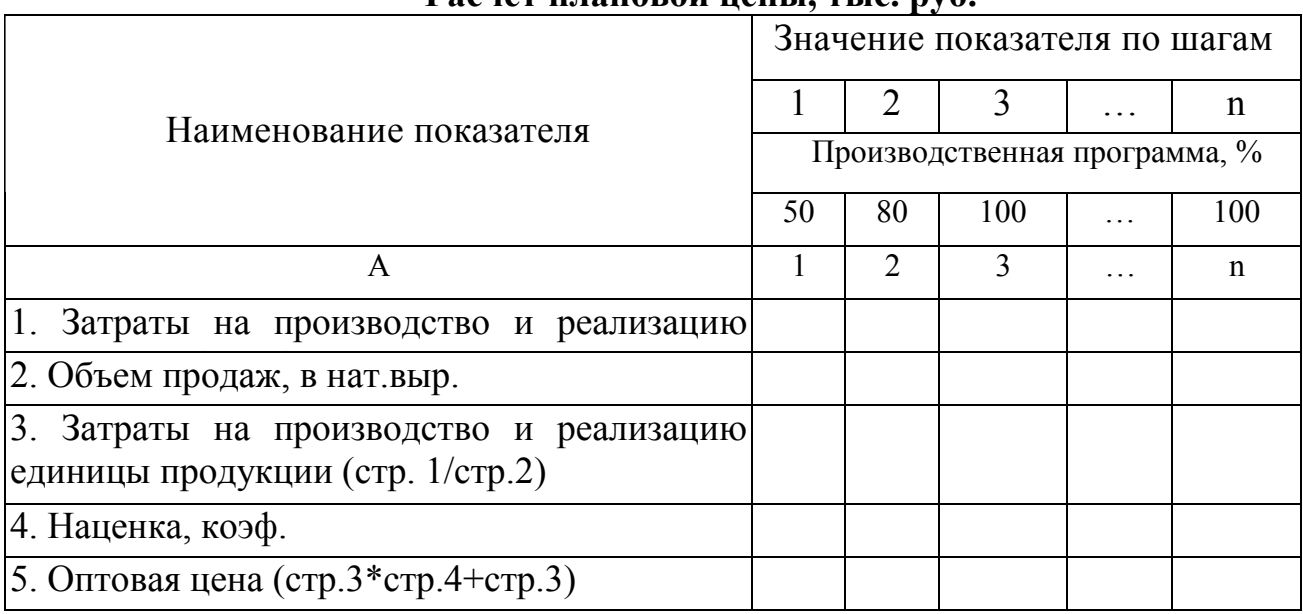

## **Расчет плановой цены, тыс. руб.**

# **7. Планирование операционных денежных потоков**

## **Таблица 22**

# **Операционные денежные потоки инвестиционного проекта, тыс. руб.**

| Показатель                                    |              | Значение показателя по шагам |  |   |  |
|-----------------------------------------------|--------------|------------------------------|--|---|--|
|                                               |              | расчетного периода           |  |   |  |
|                                               |              | $\overline{2}$               |  | n |  |
| 1. Объем продаж, в нат. выр (п.3.табл.10)     |              |                              |  |   |  |
| 2. Оптовая цена (стр.5. табл.21)              |              |                              |  |   |  |
| 3.<br>Выручка от реализации продукции         |              |                              |  |   |  |
| $(c_{\text{TD}} 1 * c_{\text{TD}} 2)$         |              |                              |  |   |  |
| 4. Затраты на производство и реализацию       |              |                              |  |   |  |
| продукцию, исключая амортизацию (табл.20)     |              |                              |  |   |  |
| 5. Амортизация (п.4 табл.20)                  |              |                              |  |   |  |
| 6. Налогооблагаемая прибыль<br>(убыток)       |              |                              |  |   |  |
| $(crp.3-crp.4-crp.5)$                         |              |                              |  |   |  |
| 7. Налог на прибыль <sup>6</sup> (стр.6*0,24) |              |                              |  |   |  |
| 8. Чистая прибыль (убыток) (стр.6-стр.7)      |              |                              |  |   |  |
| 9. Планируемый прирост оборотных активов      |              | $\checkmark$                 |  |   |  |
| $(crp.3*0.2)$                                 |              |                              |  |   |  |
| 10. Планируемый прирост краткосрочных         | $\checkmark$ | ✓                            |  |   |  |
| пассивов ((стр.4+стр.5)*0,1)                  |              |                              |  |   |  |
| 11.<br>Изменение<br>величины собственного     | $\checkmark$ | $\checkmark$                 |  |   |  |
| оборотного капитала (стр.9-стр.10)            |              |                              |  |   |  |
| 12.<br>Итого<br>величина<br>операционного     |              |                              |  |   |  |
| денежного потока (стр.8+стр.5+/-стр.11)       |              |                              |  |   |  |

 $^6$  Ставка налога на прибыль 24%

 $\overline{a}$ 

Предположим, что по результатам прогнозного анализа предполагается, что дополнительная потребность в оборотных активах (стр.9) составит 20 % от увеличения объема продаж, а прирост в краткосрочных пассивах (стр.10) –  $10\%$ от увеличения в объеме годовых затрат на производство и реализацию продукции.

Чистый оборотный капитал – это разность между оборотными активами и краткосрочными пассивами. Это затраты по приобретению необходимого запаса сырья и материалов, оплате труда работников, погашению задолженности перед кредиторами за электроэнергию воду и пр., а также формирование страхового резерва денежных средств на случай задержек оплаты покупателями за отгруженную им продукцию. *Увеличение чистого оборотного капитала отражается как «Отток денежных средств»; уменьшение чистого оборотного капитала - как «Приток денежных средств».* 

### **8. Оценка эффективности инвестиционного проекта**

Для расчета показателей эффективности инвестиционного проекта необходимо разработать план денежных потоков проекта (табл.23).

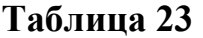

| Показатели                              |  | Значение показателя по шагам |  |   |  |  |  |
|-----------------------------------------|--|------------------------------|--|---|--|--|--|
|                                         |  | расчетного периода           |  |   |  |  |  |
|                                         |  |                              |  | n |  |  |  |
| 1. Инвестиции (табл.1)                  |  |                              |  |   |  |  |  |
| 2. Операционный денежный поток (стр.12  |  |                              |  |   |  |  |  |
| $\tau a \overline{b} \pi.22$            |  |                              |  |   |  |  |  |
| 3. Погашение основного долга по кредиту |  |                              |  |   |  |  |  |
| (табл.18 стр.3)                         |  |                              |  |   |  |  |  |
| 4. Чистый денежный поток (стр.1+стр.2-  |  |                              |  |   |  |  |  |
| crp.3)                                  |  |                              |  |   |  |  |  |
| 5. Коэффициент дисконтирования (г=0.21) |  |                              |  |   |  |  |  |
| 6. Дисконтированный денежный поток,     |  |                              |  |   |  |  |  |
| $NPV$ (crp.4*crp.5)                     |  |                              |  |   |  |  |  |
| 7. То же накопленным итогом, NPV        |  |                              |  |   |  |  |  |

**План денежных потоков проекта, тыс. руб.** 

Коэффициент дисконтирования  $(\alpha_t)$  рассчитывается по следующей формуле:

$$
\alpha_t = 1/(1+r)^t \tag{14}
$$

где r –норма дисконта, коэф.; t – номер расчетного шага.

Т.к. проект предполагает *смешанное финансирование*, то рассчитывается средневзвешенная цена капитала:

$$
\mathbf{r} = \sum_{i=1}^{n} \mathbf{r}_i \, \mathbf{d}_i \,, \tag{15}
$$

где i=1…n – количество источников финансирования инвестиционного проекта;  $r_i$  – цена i-го источника финансирования;  $d_i$  – доля i-го источника финансирования в общем объеме капитала.

Пример 8.1. Рассчитать коэффициент дисконтирования для инвестиционного проекта со сроком реализации пять лет. Источники финансирования проекта представлены в таблице 24.

**Таблица 24** 

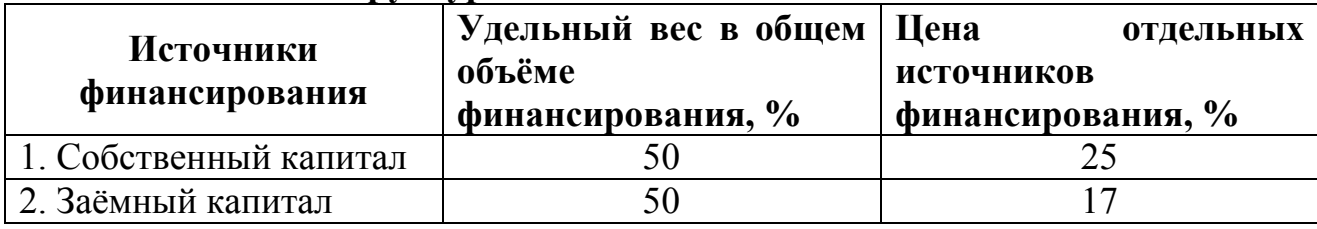

#### **Структура и цена инвестиционного капитала**

Воспользуясь формулой (15), средневзвешенная цена капитала будет равна:

$$
r=0.5.25+0.5.17=21\%
$$

Расчет коэффициента дисконтирования представлен в таблице 25.

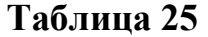

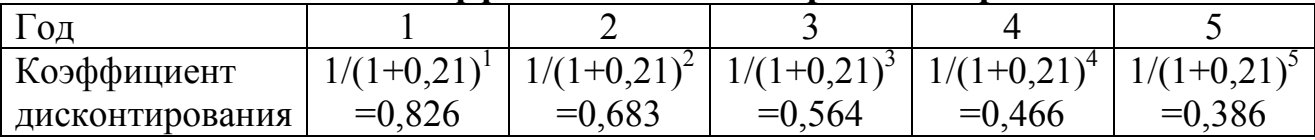

#### **Расчет коэффициента дисконтирования при r=21%**

Эффективность инвестиционного проекта оценим с помощью трех основных показателей:

- чистого дисконтированного дохода (NPV);
- срока окупаемости (DPB);
- индекса доходности (PI).

Расчетное значение *чистого дисконтированного дохода* (NPV) находится в 7 строке табл. 23 n –го столбца. Если NPV>0, то реализация проекта эффективна.

*Срок окупаемости* (DPB) определяется суммой целой и дробной его составляющих. Целая составляющая (часть) определяется тем периодом времени, в котором последний раз NPV нарастающим итогом принял отрицательное значение (стр.13). Дробная часть определяется по формуле:

$$
d = [I_0 - (CF_1 + CF_i)]/CF_{i+1}, \qquad (16)
$$

где  $I_0$  - величина инвестиционных затрат;  $CF_1$  – денежный поток проекта на 1 – м шаге;  $CF_i$  – значение денежного потока проекта в году, в котором чистый денежный поток проекта последний раз принял отрицательное значение;  $CF_{i+1}$  значение денежного потока проекта в году, следующим за годом, в котором чистый денежный поток проекта последний раз принял отрицательное значение.

Пример 8.2. Рассмотрим проект, динамика чистого денежного потока которого представлена в таблице.

### **Таблица 26**

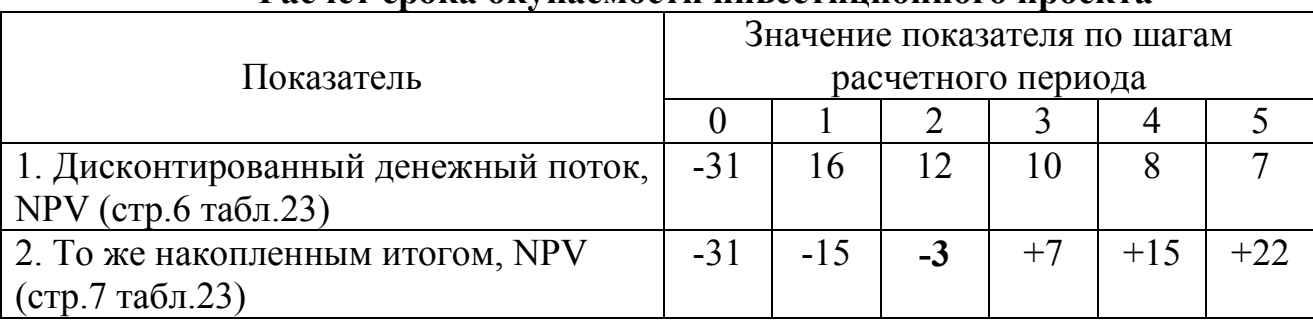

#### **Расчет срока окупаемости инвестиционного проекта**

Расчетные данные таблицы показывают, что целая часть срока окупаемости составляет 2 года. Тогда дробная часть составляет:

 $d= (31-(16+12))/10=0.5$  года.

Таким образом, срок окупаемости проекта равен 2,5 года, что меньше расчетного периода.

*Индексом доходности* (PI) называется отношение накопленного сальдо реальных денег к объему инвестиций и рассчитывается по следующей формуле:

$$
\begin{array}{cc}\n\mathbf{n} & \mathbf{CF}_{t} \\
\mathbf{PI} = \left[\sum_{t=1}^{n} (1+r)^{t}\right] / I_0, \tag{17}\n\end{array}
$$

где n – срок реализации проекта;  $CF_t$  – элемент чистого денежного потока.

Индекс доходности должен превышать 1.

Пример 8.3. Рассчитаем индекс доходности проекта по условиям предыдущего примера.

 $PI=(16+12+10+8+7)/31=1,7$ . Это означает, что с 1 рубля инвестиций инвесторы получат 1 рубль 70 копеек дохода.

## **Глоссарий**

**Аннуитет -** поток, в котором денежные поступления (отчисления) в каждом периоде одинаковы по величине.

**Банковский кредит –** ссуда в денежной форме, предоставляемая на условиях возвратности и с уплатой процентов

**Денежный поток -** совокупность распределенных во времени денежных поступлений и платежей инвестиционного проекта, определяемая для всего расчетного периода;

**Операционный денежный поток –** денежный поток от производственной (операционной) деятельности предприятия

**Заработная плата –** вознаграждение за труд в зависимости от квалификации работника, сложности, количества, качества и условий выполняемой работы, а также выплаты компенсационного и стимулирующего характера

**Инвестиционный проект –** обоснование экономической целесообразности, объема и сроков осуществления капитальных вложений, в том числе необходимая проектно-сметная документация, разработанная в соответствии с законодательством Российской Федерации и утвержденными в установленном порядке стандартами (нормами и правилами), а также описание практических действий по осуществлению инвестиций (бизнес-план)

**Норма –** это максимально допустимая плановая величина абсолютного расхода предметов труда и живого труда на изготовление единицы продукции или на выполнение определенного объема работ.

**Норма дисконта** – отражение темпа роста относительной ценности денег при более раннем их получении (или при более позднем расходе)

**Норма обслуживания** - количество единиц оборудования или рабочих мест, которые должно обслуживаться одним рабочим

**Срок окупаемости** - продолжительность времени, необходимого для возмещения инвестиционных затрат из чистых денежных потоков

**Расчетный период** – отрезок времени, в течение которого осуществляются предусмотренные проектом действия, и обеспечивается получение предусмотренных проектом результатов

**Чистый дисконтированный доход** - разница между общей суммой дисконтированных денежных потоков за весь срок реализации инвестиционного проекта и первой величиной денежных затрат

**Чистый денежный поток -** сумма денежных потоков от операционной, инвестиционной и финансовой деятельности или разница между суммой всех поступлений денежных средств и суммой всех платежей за один и тот же период

**Шаг расчетного периода** – отрезок времени в расчетном периоде, для которого определяются технические, экономические и финансовые показатели проекта

**Фирма (предприятие)** – имущественный комплекс, используемый для осуществления предпринимательской деятельности

### **Список литературы**

- 1. Положение по бухгалтерскому учету "Расходы организации" ПБУ 10/99 (в ред. Приказов Минфина РФ от 30.12.1999 N 107н, от 30.03.2001 N 27н)
- 2. "Налоговый кодекс Российской Федерации (часть первая)" от 31.07.1998 N 146-ФЗ (принят ГД ФС РФ 16.07.1998) (ред. от 02.11.2004) (с изм. и доп., вступающими в силу с 01.01.2005)
- 3. Приказ Минфина РФ от 30.03.2001 N 26н (ред. от 27.11.2006) "Об утверждении положения по бухгалтерскому учету "Учет основных средств" ПБУ 6/01" (Зарегистрировано в Минюсте РФ 28.04.2001 N 2689)
- 4. Бизнес-планирование. /Под ред. В.М. Попова, С.И. Ляпунова и С.Г. Млодика. М.: Финансы и статистика, 2006. – 816с.
- 5. Бухалков М. И. Внутрифирменное планирование. Учебник. М.:ИНФРА- $M$ , 2001. – 400 с.
- 6. Виленский П.Л., Лившиц В.Н., Смоляк С.А. Оценка эффективности инвестиционных проектов: Теория и практика. –М.: Дело, 2002. – 888с.
- 7. Ендовицкий Д.А.. Инвестиционный анализ в реальном секторе экономики. – М.: Финансы и статистика, 2003. – 352с.
- 8. Кислов Д.В. Составление финансовых планов: методы и ошибки. М.: Вершина, 2006. – 384с.
- 9. Красова О.С. Бюджетирование и контроль затрат на предприятии: практ. пособие. –М.: Омега-Л,2007. – 169с.
- 10.А.А. Сергеев. Экономические основы бизнес-планирования. М.: ЮНИТИ – ДАНА, 2004. – 462с.

Приложение 1

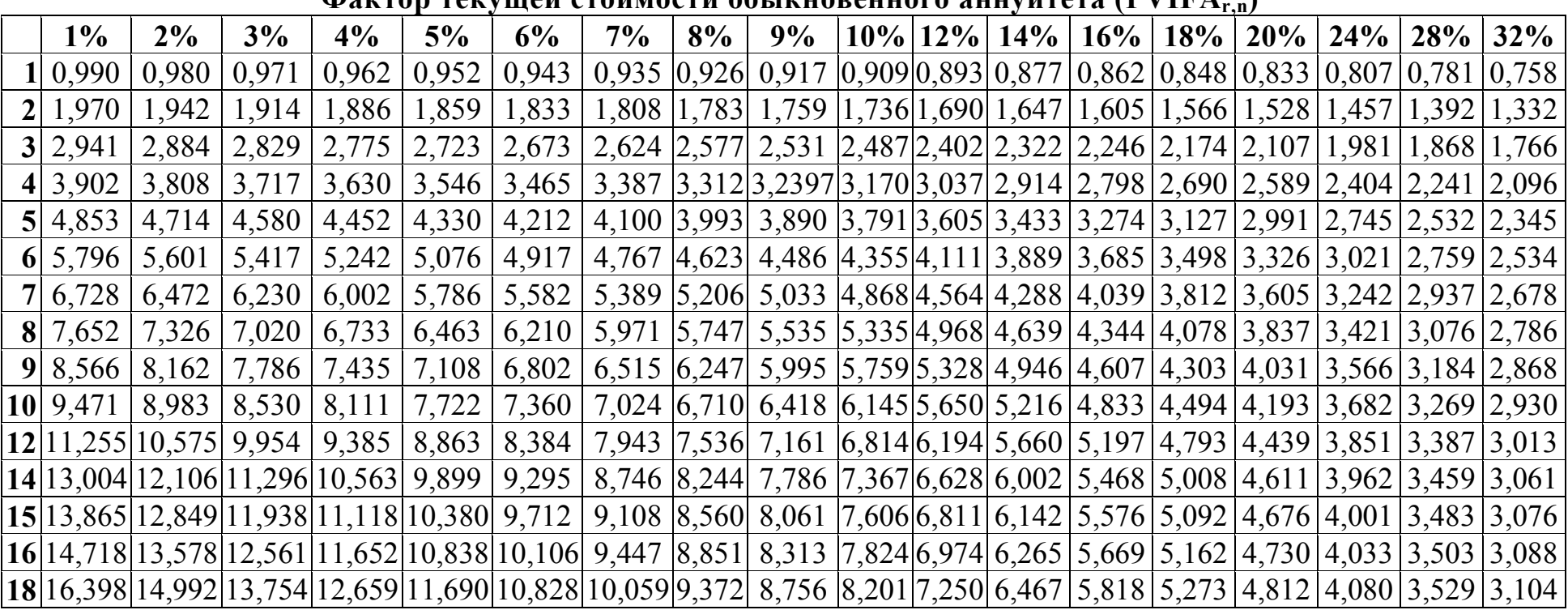

# **Продолжение приложения 1**

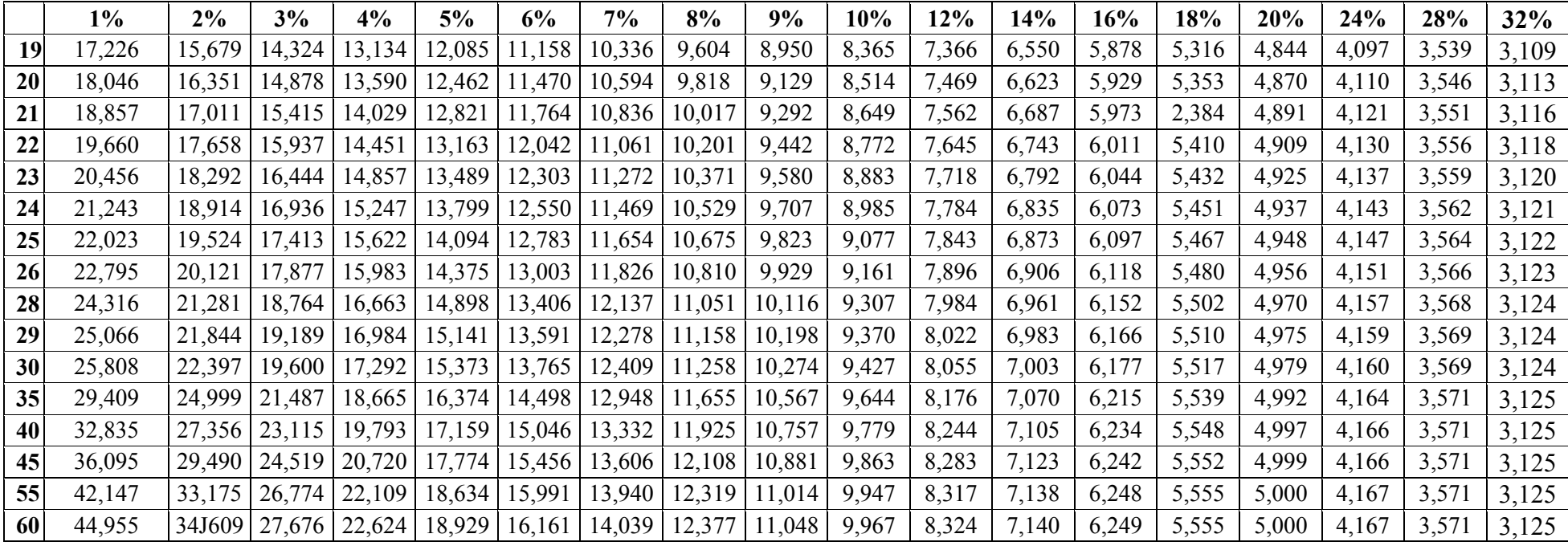

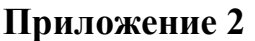

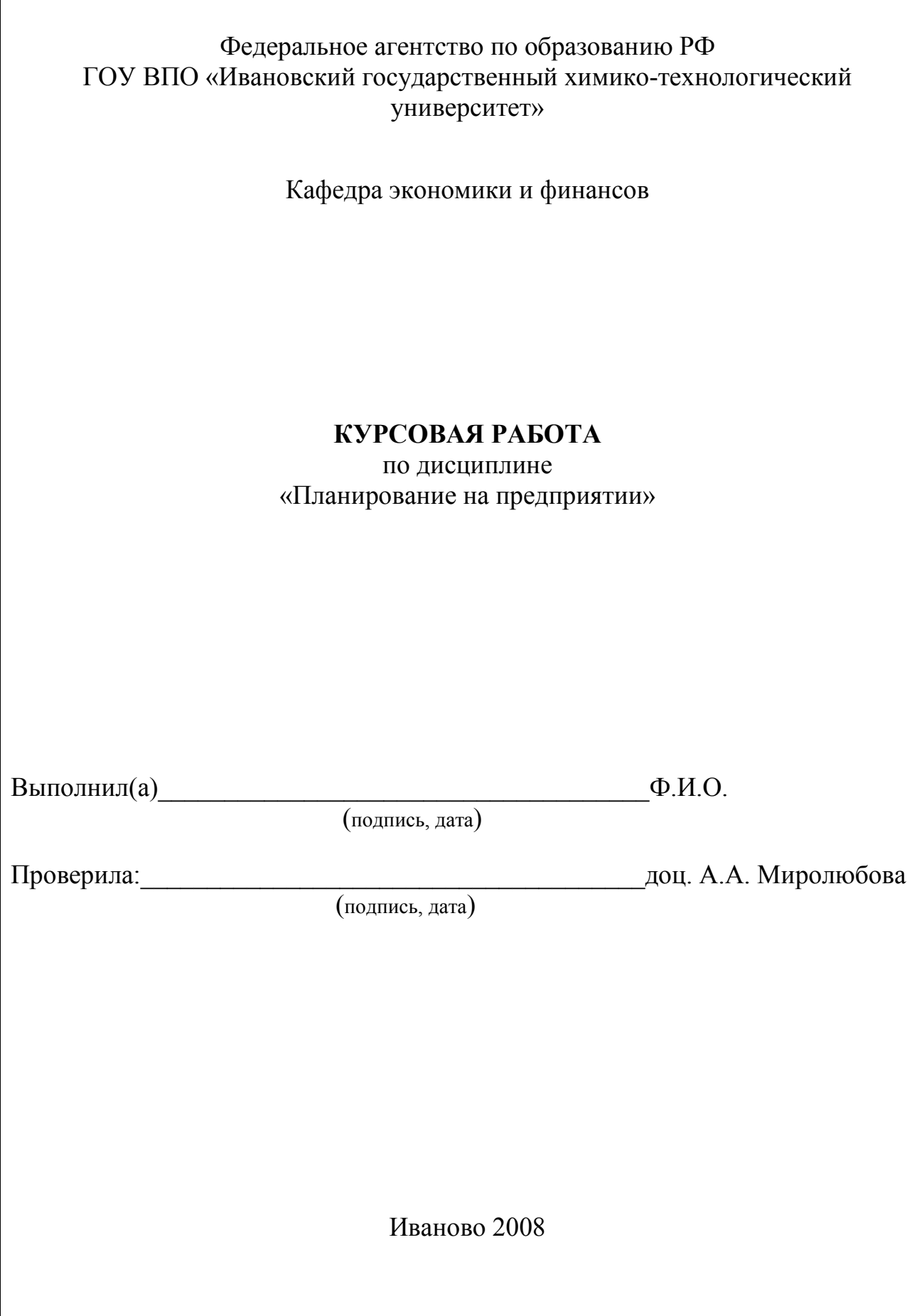

### **Миролюбова Анастасия Александровна Зайцев Виктор Александрович**

## **МЕТОДИЧЕСКИЕ УКАЗАНИЯ к выполнению курсовой работы по дисциплине «Планирование на предприятии»**

### **Редактор В.Л. Родичева**

Подписано в печать 5.09.08. Формат  $60\times84$  1/16. Бумага писчая. Усл. печ.л. 1,86. Уч.-изд. л. 2,06. Тираж 100 экз. Заказ

ГОУ ВПО Ивановский государственный химико-технологический университет

Отпечатано на полиграфическом оборудовании кафедры экономики и финансов ГОУ ВПО «ИГХТУ» 153000, г. Иваново, пр. Ф. Энгельса, 7